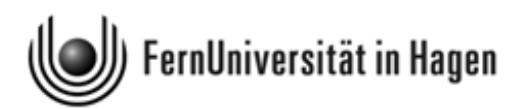

## Formelsammlung und Glossar zum Kurs "Statistik" (Kurs 33209)

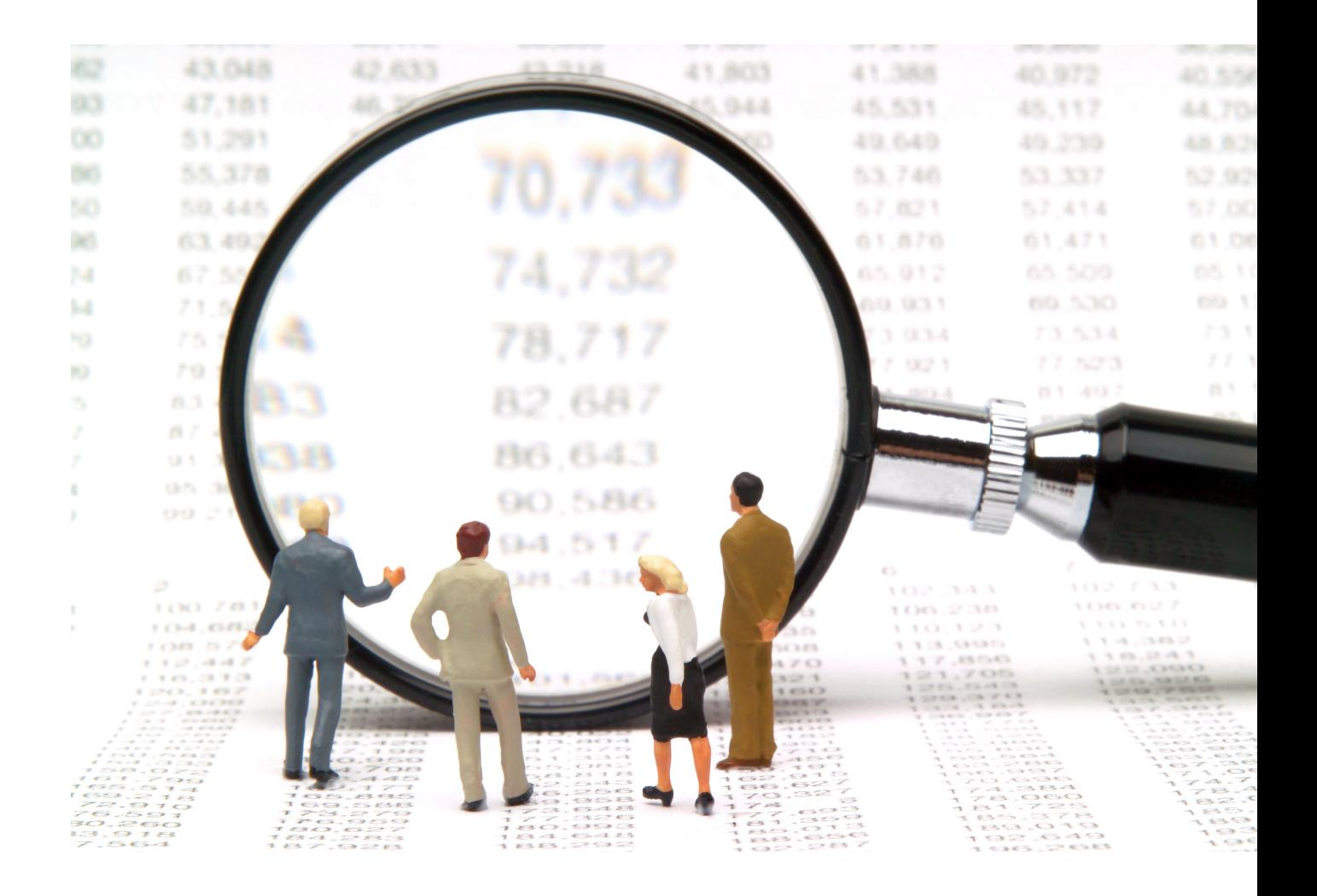

c 2009 [FernUniversität in Hagen, Fakultät für Kultur- und Sozialwissenschaft](http://www.fernuni-hagen.de)

# 1 Beschreibende Statistik

#### Univariate Häufigkeitsverteilungen

Sei X ein diskretes Merkmal mit k Ausprägungen  $a_1, a_2, ..., a_k$ . Dann wird die **abso-** Häufigkeilute Häufigkeit für die Ausprägung  $a_i$  mit  $h_i := h(a_i)$  und die relative Häufigkeit ten mit  $f_i := f(a_i)$  bezeichnet  $(i = 1, 2, \ldots, k)$  und es gilt für die relativen Häufigkeiten

$$
f_i = \frac{h(a_i)}{n} \qquad i = 1, 2, \dots, k.
$$

Sei X ein zumindest ordinalskaliertes Merkmal mit Ausprägungen  $a_1, a_2, ..., a_k$ . Nimmt Häufigman an, dass die Ausprägungen nach aufsteigender Größe (bzw. nach aufsteigendem Rang) geordnet vorliegen, so ist die absolute kumulierte Häufigkeitsverteilung für  $X$  gegeben durch

$$
H(x) = h(a_1) + h(a_2) + \ldots + h(a_j) = \sum_{k=1}^{j} h(a_k).
$$

Dabei ist  $a_i$  die größte Ausprägung des Merkmals X, die der Bedingung  $a_i \leq x$  genügt. Die relative kumulierte Häufigkeitsverteilung  $F(x)$  resultiert, wenn man noch durch den Umfang n des Datensatzes dividiert:

$$
F(x) = \frac{H(x)}{n} = \sum_{k=1}^{j} f(a_k).
$$

Für die auch als empirische Verteilungsfunktion bezeichnete Funktion  $F(x)$  kann man auch schreiben:

$$
F(x) = \begin{cases} 0, & \text{für } x < a_1 \\ f_1 & \text{für } a_1 \le x < a_2 \\ \vdots & \vdots \\ f_1 + f_2 + \ldots + f_{k-1} & \text{für } a_{k-1} \le x < a_k \\ 1 & \text{für } x \ge a_k. \end{cases}
$$

Demnach ist  $F(x)$  eine monoton steigende Treppenfunktion, die in  $x = a_i$  (i =  $1, 2, \ldots, k$ ) jeweils um  $f_i$  springt.

Ein leicht zu bestimmender Lageparameter einer empirischen Verteilung ist der Mo- Lageparadus oder Modalwert  $x_{mod}$ . Er bezeichnet die Merkmalsausprägung mit der größten meter

keitsverteilungen Häufigkeit. Ein weiterer Lageparameter ist der Median  $\tilde{x}$ . Hat man ein zumindest ordinalskaliertes Merkmal und einen Datensatz  $x_1, x_2, \ldots, x_n$  für ein solches Merkmal und bezeichnet man den nach aufsteigender Größe (bei ordinalskaliertem Merkmal nach aufsteigendem Rangplatz) geordneten Datensatz mit  $x_{(1)}, x_{(2)}, \ldots, x_{(n)}$ , so ist der Median definiert durch

$$
\widetilde{x} = \begin{cases} x_{(\frac{n+1}{2})} & \text{falls } n \text{ ungerade} \\ \frac{1}{2} \cdot (x_{(\frac{n}{2})} + x_{(\frac{n}{2}+1)}) & \text{falls } n \text{ gerade.} \end{cases}
$$

Bei metrisch skalierten Merkmalen kann man auch den **Mittelwert**  $\bar{x}$ , auch **arithme**tisches Mittel genannt, errechnen. Bei gegebenen Beobachtungswerten  $x_1, x_2, \ldots, x_n$ ist er durch

$$
\overline{x} := \frac{1}{n} \cdot (x_1 + x_2 + \ldots + x_n) = \frac{1}{n} \cdot \sum_{i=1}^n x_i
$$

erklärt. Bei mehrfach auftretenden Merkmalswerten kann man bei der Berechnung des Mittelwerts auch die nachstehende äquivalente Formel verwenden:

$$
\overline{x} := a_1 \cdot f_1 + a_2 \cdot f_2 + \ldots + a_k \cdot f_k = \sum_{i=1}^k a_i \cdot f_i.
$$

Streuungs-

Ein einfaches Streuungsmaß für metrisch skalierte Merkmale ist die **Spannweite**  $R$  ei- parameter nes Datensatzes. Die Spannweite ergibt sich aus dem geordneten Datensatz  $x_{(1)}, x_{(2)}, \ldots, x_{(n)}$ als Differenz aus dem größten Wert  $x_{(n)}$  und dem kleinsten Wert  $x_{(1)}$ :

$$
R := x_{(n)} - x_{(1)}.
$$

Ein weiteres Maß für die Streuung eines Datensatzes ist die Varianz oder Stichprobenvarianz  $s^2$ , die auch empirische Varianz genannt wird. Sie ist definiert durch

$$
s^{2} := \frac{1}{n} \cdot \left[ (x_{1} - \overline{x})^{2} + (x_{2} - \overline{x})^{2} + \ldots + (x_{n} - \overline{x})^{2}) \right] = \frac{1}{n} \cdot \sum_{i=1}^{n} (x_{i} - \overline{x})^{2}.
$$

Äquivalent ist die Darstellung

$$
s^{2} = \frac{1}{n} \cdot \sum_{i=1}^{n} x_{i}^{2} - \overline{x}^{2} = \overline{x^{2}} - \overline{x}^{2}.
$$

Alternativ zur Varianz kann man die Standardabweichung oder, genauer, die empirische Standardabweichung verwenden. Sie ist gegeben durch

$$
s := \sqrt{\frac{1}{n} \cdot \sum_{i=1}^{n} (x_i - \overline{x})^2} = \sqrt{\overline{x^2} - \overline{x}^2}
$$

Häufig wird für die Varianz eine Formel verwendet, bei der vor dem Summenterm anstelle von  $\frac{1}{n}$  der Term  $\frac{1}{n-1}$  steht. Das dann resultierende Streuungsmaß

$$
s^{*2} := \frac{1}{n-1} \cdot \sum_{i=1}^{n} (x_i - \overline{x})^2 = \frac{n}{n-1} \cdot s^2
$$

wird korrigierte Varianz oder korrigierte Stichprobenvarianz genannt. Durch Wurzelziehen geht aus  $s^{*2}$  die korrigierte Standardabweichung  $s^*$  hervor.

Wie bei der Berechnung des Mittelwertes  $\bar{x}$  kann man auch bei der Ermittlung der Varianz im Falle mehrfach auftretender Merkmalswerte auf relative Häufigkeiten zurückgreifen. Liegen für ein diskretes Merkmal X mit den Ausprägungen  $a_1, \ldots, a_k$  die Beobachtungswerte  $x_1, \ldots, x_n$  vor  $(n > k)$ , so kann man  $s^2$  auch wie folgt errechnen:

$$
s^{2} = (a_{1} - \overline{x})^{2} \cdot f_{1} + (a_{2} - \overline{x})^{2} \cdot f_{2} + \ldots + (a_{k} - \overline{x})^{2} \cdot f_{k} = \sum_{i=1}^{k} (a_{i} - \overline{x})^{2} \cdot f_{i}.
$$

Das p-Quantil ist bei einem mindestens ordinalskalierten Merkmal definiert durch Quantile

$$
x_p = \begin{cases} x_{([np]+1)} & \text{falls } np \text{ nicht ganzzahlig} \\ \frac{1}{2} \cdot (x_{(np)} + x_{(np+1)}) & \text{falls } np \text{ ganzzahlig.} \end{cases}
$$

Dabei bezeichnet [np] die größte ganze Zahl, die kleiner oder gleich np ist (Gauß-Klammer-Funktion).

Die Differenz  $Q := x_{0.75} - x_{0.25}$  der als oberes Quartil und unteres Quartil bezeichneten beiden Quantile  $x_{0.75}$  und  $x_{0.25}$  heißt Quartilsabstand.

#### Konzentrationsmessung

Für die grafische Beurteilung von Konzentrationsphänomenen lässt sich die Lorenzkurve verwenden. Ausgangspunkt ist eine Grundgesamtheit mit n Merkmalsträgern und nicht-negativen Merkmalsausprägungen. Die Merkmalswerte konstituieren eine Urliste  $x_1, \ldots, x_n$ , aus der man durch Sortieren nach aufsteigender Größe eine geordnete Liste  $x_{(1)} \ldots, x_{(n)}$  erhält. Die Lorenzkurve ist ein Polygonzug, der den Nullpunkt  $(0, 0)$  mit den Punkten  $(u_1; v_1), \ldots, (u_n; v_n)$  verbindet. Dabei sind die Abszissenwerte  $u_i$  durch  $u_i := \frac{i}{n}$ gegeben und die Ordinatenwerte  $v_i$  durch

$$
v_i := \frac{p_i}{p_n}
$$
 mit  $p_i := x_{(1)} + x_{(2)} + \ldots + x_{(i)};$   $i = 1, \ldots, n.$ 

Führt man noch die gewichtete Merkmalssumme

$$
q_n := 1 \cdot x_{(1)} + 2 \cdot x_{(2)} + \ldots + n \cdot x_{(n)}
$$

ein, so ist der Gini-Koeffizient G durch

$$
G = \frac{2 \cdot q_n}{n \cdot p_n} - \frac{n+1}{n} = \frac{1}{n} \left( \frac{2 \cdot q_n}{p_n} - 1 \right) - 1
$$

erklärt. Für ihn gilt  $0 \leq G \leq \frac{n-1}{n}$  $\frac{-1}{n}$ , d. h. er besitzt eine von *n* abhängige kleinste obere Schranke  $G_{max} = \frac{n-1}{n}$  $\frac{-1}{n}$ . Für den normierten Gini-Koeffizienten G<sup>∗</sup>

$$
G^* := \frac{G}{G_{max}} = \frac{n}{n-1} \cdot G
$$

gilt hingegen  $0 \leq G^* \leq 1$ .

Ein alternatives Konzentrationsmaß ist der Herfindahl-Index

$$
H := \sum_{i=1}^{n} \left(\frac{x_i}{p_n}\right)^2 = \frac{1}{p_n^2} \cdot \sum_{i=1}^{n} x_i^2.
$$

Für ihn gilt  $\frac{1}{n} \leq H \leq 1$ .

#### Bivariate Häufigkeitsverteilungen

Ausgangspunkt für die Charakterisierung bivariater Häufigkeitsverteilungen sind zwei diskrete Merkmale X und Y mit beliebiger Skalierung. Das Merkmal X weise die Ausprägungen  $a_1, \ldots, a_k$ , das Merkmal Y die Ausprägungen  $b_1, \ldots, b_m$  auf. Die Merkmalswerte  $x_1, \ldots, x_n$  und  $y_1, \ldots, y_n$  repräsentieren eine **bivariate Urliste**. Diese lässt sich z. B. in der Form  $(x_1, y_1), \ldots, (x_n, y_n)$  schreiben, wobei Merkmalspaare  $(x_i, y_i)$  mehrfach auftreten können. Auch bei bivariaten Urlisten kann man die in den Rohdaten enthaltene Information aggregieren durch Angabe von Häufigkeiten für das Aufreten von Ausprägungskombinationen – oder, bei gruppierten Daten – für Kombinationen von Klassenbesetzungshäufigkeiten. Die absolute Häufigkeit für die Ausprägungskombination  $(a_i, b_j)$  wird dann mit  $h_{ij} := h(a_i, b_j)$  bezeichnet  $(i = 1, 2, \ldots, k; j = 1, 2, \ldots, m)$ und die **relative Häufigkeit** für  $(a_i, b_j)$  mit

$$
f_{ij} := f(a_i, b_j)
$$
  $i = 1, 2, ..., k; j = 1, 2, ..., m.$ 

Die  $k \cdot m$  Häufigkeiten  $h_{ij}$  und  $f_{ij}$  definieren die gemeinsame **absolute Häufigkeits**verteilung resp. relative Häufigkeitsverteilung der Merkmale  $X$  und  $Y$ . Man kann diese in tabellarischer Form wiedergeben. Die resultierende Tabelle heißt Kontingenztafel oder Kontingenztabelle. Die Dimension einer Kontingenztafel wird durch die Anzahl k und m der Ausprägungen für X und Y bestimmt. Im Falle von  $k \cdot m$  Ausprägungskombinationen spricht man von einer (k × m)-Kontingenztabelle. Ein Spezialfall einer Kontingenztabelle ist die **Vierfeldertafel**, die sich für  $k = m = 2$  ergibt.

Kontingenztafeln werden üblicherweise noch um je eine weitere Zeile und Spalte ergänzt, wobei die zusätzliche Spalte bei einer Kontingenztabelle für absolute Häufigkeiten die k Zeilensummen

$$
h_{i.} := h_{i1} + h_{i2} + \ldots + h_{im} = \sum_{j=1}^{m} h_{ij} \qquad i = 1, 2, \ldots, k
$$

und analog bei einer Tabelle für relative Häufigkeiten

$$
f_{i\cdot} := f_{i1} + f_{i2} + \ldots + f_{im} = \sum_{j=1}^m f_{ij} \qquad i = 1, 2, \ldots, k
$$

ausweist. Die Häufigkeiten  $h_1, h_2, \ldots, h_k$  werden absolute Randhäufigkeiten von  $X$  genannt, die Häufigkeiten  $f_1, f_2, \ldots, f_k$ . relative Randhäufigkeiten von  $X$ . Durch sie ist die sog. Randverteilung von X definiert.

Die zusätzliche Zeile, um die man eine Kontingenztafel erweitert, enthält die m Spaltensummen

$$
h_{\cdot j} := h_{1j} + h_{2j} + \ldots + h_{kj} = \sum_{i=1}^k h_{ij} \qquad j = 1, 2, \ldots, m
$$

resp.

$$
f_{\cdot j} := f_{1j} + f_{2j} + \ldots + f_{kj} = \sum_{i=1}^k f_{ij}
$$
  $j = 1, 2, \ldots, m.$ 

Die Häufigkeiten  $h_1, h_2, \ldots, h_m$  und  $f_1, f_2, \ldots, f_m$  sind die absoluten Randhäufigkeiten bzw. die relativen Randhäufigkeiten von Y . Sie konstituieren die Randverteilung von Y.

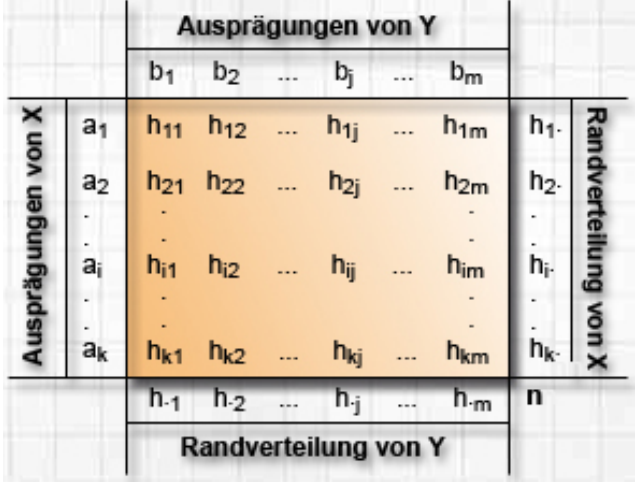

Dividiert man jedes der m Elemente  $h_{i1}, h_{i2}, \ldots, h_{im}$  durch die Randhäufigkeit  $h_i$ . so erhält man die relativen Häufigkeiten für das Auftreten der Ausprägungen  $b_1, b_2, \ldots,$  $b_m$  bei Gültigkeit von  $X=a_i.$  Das Ergebnis sind  $\bf{b}$ eding $\bf{t}$ e relative  $\bf{H}\ddot{\bf{a}}$ ufigkeiten für Y, die man mit  $f_Y(b_j|a_i)$  abkürzt:

$$
f_Y(b_j|a_i) := \frac{h_{ij}}{h_i} \qquad j = 1, 2, \ldots, m.
$$

Die m bedingten relativen Häufigkeiten  $f_Y(b_1|a_i)$ ,  $f_Y(b_2|a_i)$ , ...,  $f_Y(b_m|a_i)$  definieren die bedingte Häufigkeitsverteilung für  $Y$  unter der Bedingung  $X = a_i$ .

Teilt man jedes der  $k$  Elemente  $h_{1j}, h_{2j}, \ldots, h_{kj}$  durch die Randhäufigkeit  $h_{.j}$ , so erhält man ganz analog die relativen Häufigkeiten für das Auftreten der Ausprägungen  $a_1, a_2,$ ...,  $a_k$  unter der Bedingung  $Y = b_j$ . Es resultieren bedingte relative Häufigkeiten **für** X unter der Bedingung  $Y = b_j$ . Kürzt man diese mit  $f_X(a_i | b_j)$  ab, hat man

, Bedingte Häufigkeiten

$$
f_X(a_i|b_j) := \frac{h_{ij}}{h_{\cdot j}} \qquad i = 1, 2, \ldots, k.
$$

Die k bedingten relativen Häufigkeiten  $f_X(a_1|b_j), f_X(a_2|b_j), \ldots, f_X(a_k|b_j)$  konstituieren die **bedingte Häufigkeitsverteilung für**  $X$  unter der Bedingung  $Y = b_j$ .

Empirische Unabhängigkeit bzw. Abhängigkeit von X und Y bedeutet, dass für die Häufigkeiten  $h_{ij}$  der  $(k \times m)$ -Kontingenztafel

$$
h_{ij} \begin{cases} = \widetilde{h}_{ij} & \text{bei fehlendem Merkmalszusammenhang} \\ \neq \widetilde{h}_{ij} & \text{bei Abhängigkeit der Merkmale} \end{cases}
$$

gilt. Dabei ist

$$
\widetilde{h}_{ij} := \frac{h_{i\cdot} \cdot h_{\cdot j}}{n}.
$$

#### Zusammenhangsmessung

Ein Zusammenhangsmaß für zwei nominalskalierte Merkmale X und Y mit den in einer ( $k \times m$ )-Kontingenztabelle zusammengefassten gemeinsamen Häufigkeiten  $h_{ij}$  ist der  $\chi^2$ -Koeffizient

$$
\chi^2 := \sum_{i=1}^k \sum_{j=1}^m \frac{(h_{ij} - \widetilde{h}_{ij})^2}{\widetilde{h}_{ij}},
$$

der keine kleinste obere Schranke besitzt. Der **Kontingenzkoeffizient** Nominals-

kalierte Merkmale

$$
K := \sqrt{\frac{\chi^2}{\chi^2 + n}},
$$

hat hingegen eine eine kleinste obere Schranke  $K_{max}$  mit

$$
K_{max} = \sqrt{\frac{M-1}{M}}, \qquad M := min\{k; m\},\
$$

die aber noch von der Dimension der Kontingenztabelle abhängt. Wie  $\chi^2$  ist auch K bei empirischer Unabhängigkeit der Merkmale Null. Ähnlich wie beim Übergang vom Gini-Koeffizienten zum normierten Gini-Koeffizienten erhält man auch hier ein nach Division durch  $K_{max}$  den mit  $K^*$  (lies: K-Stern) bezeichneten normierten Kontingenzkoeffizienten

$$
K^* := \frac{K}{K_{max}}
$$

.

Für diesen gilt 0 ≤  $K^*$  ≤ 1. Im Falle  $K^*$  = 1 spricht man von vollständiger Abhängigkeit der beiden Merkmale.

Im Spezialfall der Vierfeldertafel hat man für den  $\chi^2$ -Koeffizienten die Darstellung

$$
\chi^2 = \frac{n \cdot (h_{11}h_{22} - h_{12}h_{21})^2}{h_1 h_2 h_1 h_2},
$$

bei der im Nenner das Produkt der Randhäufigkeiten der Vierfeldertafel steht.

Ein Zusammenhangsmaß für zwei metrisch skalierte Merkmale X und Y ist die Ko- Metrisch varianz oder empirische Kovarianz

 $s_{xy} :=$ 1  $\frac{1}{n} \cdot [(x_1 - \overline{x})(y_1 - \overline{y}) + \ldots + (x_n - \overline{x})(y_n - \overline{y})] = \frac{1}{n}$  $\cdot \sum_{n=1}^{n}$  $i=1$  $(x_i - \overline{x})(y_i - \overline{y}).$ 

Für diese gilt auch die Darstellung

.

$$
s_{xy} = \frac{1}{n} \cdot \sum_{i=1}^{n} x_i \cdot y_i - \overline{x} \cdot \overline{y} = \overline{xy} - \overline{x} \cdot \overline{y}.
$$

Die Kovarianz ist – wie Median, Mittelwert und Standardabweichung – maßstabsabhängig und nicht dimensionslos. Ein maßstabsunabhängiges und dimensionsloses Zusammenhangsmaß ist der Korrelationskoeffizient nach Bravais-Pearson

$$
r := \frac{s_{xy}}{s_x \cdot s_y}.
$$

Für r hat man auch die ausführlichere Formeldarstellung

$$
r = \frac{\sum_{i=1}^{n} (x_i - \overline{x})(y_i - \overline{y})}{\sqrt{\sum_{i=1}^{n} (x_i - \overline{x})^2} \cdot \sqrt{\sum_{i=1}^{n} (y_i - \overline{y})^2}} = \frac{\overline{xy} - \overline{x} \cdot \overline{y}}{\sqrt{\overline{x^2} - \overline{x}^2} \sqrt{\overline{y^2} - \overline{y}^2}}.
$$

Der Korrelationskoeffizient liegt stets zwischen −1 und +1.

Ein Zusammenhangsmaß für ordinalskalierte Merkmale X und Y ist der Rangkor- Ordinalsrelationskoeffizient nach Spearman  $r_{SP}$ . Bestimmt man für jeden Wert  $x_i$  und für jeden Wert  $y_i$  die Rangposition  $rg(x_i)$  bzw.  $rg(y_i)$  und zusätzlich jeweils für beide Merkmale die Mittelwerte  $\overline{rg}_x$  resp.  $\overline{rg}_y$  der Rangplätze, so ist das Zusammenhangsmaß  $r_{SF}$ definiert durch

$$
r_{SP} = \frac{\sum_{i=1}^{n} (rg(x_i) - \overline{rg}_x)(rg(y_i) - \overline{rg}_y)}{\sqrt{\sum_{i=1}^{n} (rg(x_i) - \overline{rg}_x)^2} \cdot \sqrt{\sum_{i=1}^{n} (rg(y_i) - \overline{rg}_y)^2}}.
$$

Da  $r_{SP}$  sich als Anwendung des Korrelationskoeffizenten nach Bravais-Pearson auf Paare  $(rg(x_i), rg(y_i))$  von Rangpositionen interpretieren lässt, gilt auch für den Rangkorrelationskoeffizienten, dass er stets zwischen −1 und +1 liegt.

Wenn man voraussetzt, dass kein Rangplatz mehrfach besetzt ist, vereinfacht sich die Formel für  $r_{SP}$  zu

$$
r_{SP} = 1 - \frac{6 \cdot \sum_{i=1}^{n} d_i^2}{n \cdot (n^2 - 1)} \qquad d_i := rg(x_i) - rg(y_i).
$$

kalierte Merkmale

skalierte Merkmale

# 2 Wahrscheinlichkeitsrechnung und schließende Statistik

#### Grundbegriffe der Wahrscheinlichkeitsrechnung

Ein Zufallsvorgang ist ein Prozess, der zu einem von mehreren, sich gegenseitig aus- Grundbeschließenden Ergebnissen  $\omega$  führt. Die möglichen Ergebnisse  $\omega$  heißen Elementarereig-spriffe nisse und werden in der Ergebnismenge  $\Omega$  zusammengefasst. Diese kann endlich oder auch unendlich viele Elemente enthalten. Eine Teilmenge A von  $\Omega$  heißt **Ereignis**.

Das Komplementärereignis  $\overline{A}$  zu A ist das Ereignis, das genau dann eintritt, wenn A nicht eintritt. Die Menge  $\Omega$  heißt sicheres Ereignis. Das Komplementärereignis  $\overline{\Omega}$ zum sicheren Ereignis  $\Omega$  ist das **unmögliche Ereignis**, das durch die leere Menge  $\emptyset$ dargestellt wird. Zur Veranschaulichung zusammengesetzter Ereignisse werden häufig Venn-Diagramme verwendet (Rechtecke, in denen die Ausgangsereignisse als Kreise oder Ellipsen dargestellt sind).

Die Bewertung der Chance für das Eintreten eines Ereignisses wird anhand einer Axiome von Kolmogoroff Funktion P bewertet, die jedem Ereignis A eine als Wahrscheinlichkeit A bezeichnete Zahl P(A) zuordnet, welche folgenden Bedingungen genügt (Axiome von Kolmogoroff):

K1:  $P(A) > 0$  (Nicht-Negativitätsbedingung)

K2:  $P(\Omega) = 1$  (Normierung)

K3:  $P(A \cup B) = P(A) + P(B)$  falls  $A \cap B = \emptyset$  (Additivität bei disjunkten Ereignissen).

Aus diesen Axiomen lassen sich neben  $P(\overline{A}) = 1 - P(A)$  folgende Rechenregeln ableiten: Rechenre-

$$
P(A \cup B) = P(A) + P(B) - P(A \cap B)
$$

 $P(A \setminus B) = P(A) - P(A \cap B).$ 

Um Wahrscheinlichkeiten berechnen zu können, benötigt man Zusatzinformationen Laplaceüber den jeweiligen Zufallsvorgang. Eine solche Zusatzinformation kann z. B. darin be- Experimente stehen, dass man weiß, dass die Ergebnismenge die nachstehenden Bedingungen erfüllt:

L1: Die Ergebnismenge ist endlich, also  $\Omega = {\omega_1, \omega_2, \ldots, \omega_n}$ 

L2: Die Wahrscheinlichkeiten für die n Elementarereignisse sind alle gleich groß.

9

geln für Wahrscheinlichkeiten

Ein Zufallsexperiment mit den Eigenschaften L1 und L2 heißt Laplace-Experiment. Für ein solches errechnet sich die Wahrscheinlichkeit für ein Ereignis A wie folgt:

$$
P(A) = \frac{\text{Anzahl der für } A \text{ günstigen Ergebnisse}}{\text{Anzahl aller möglichen Ergebnisse}}.
$$

Bei der Bestimmung dieses Quotienten bedient man sich der Methoden der Kombinatorik. Dort veranschaulicht man Ergebnisse für Zufallsvorgänge mit endlicher Ergebnismenge häufig anhand des Urnenmodells - gedanklich ein Gefäß mit N durchnummerierten Kugeln, von denen n zufällig ausgewählt werden. Die Auswahl der Kugeln ist als Ziehung einer Zufallsstichprobe des Umfangs n aus einer Grundgesamtheit mit N Elementen zu interpretieren. Wenn jede denkbare Stichprobe des Umfangs n mit gleicher Wahrscheinlichkeit realisiert wird, liegt eine einfache Zufallsstichprobe vor.

Wieviele Möglichkeiten der Auswahl der  $n$  Elemente es gibt, hängt davon ab, ob jedes Element der Stichprobe einzeln gezogen und nach der Ziehung zurückgelegt wird oder ob ohne Zurücklegen ausgewählt wird (Urnenmodell bzw. Stichprobenziehung mit / ohne Zurücklegen). Die Anzahl hängt auch davon ab, ob es darauf ankommt, in welcher Reihenfolge die n Kugeln gezogen werden (Stichprobenziehung mit / ohne Berücksichtigung der Anordnung). Formeln für die Berechnung der Anzahl der Möglichkeiten der Ziehung einer Stichprobe des Umfangs n aus einer Grundgesamtheit mit N Elementen in allen 4 Fällen sind der nachstehenden Tabelle zu entnehmen:

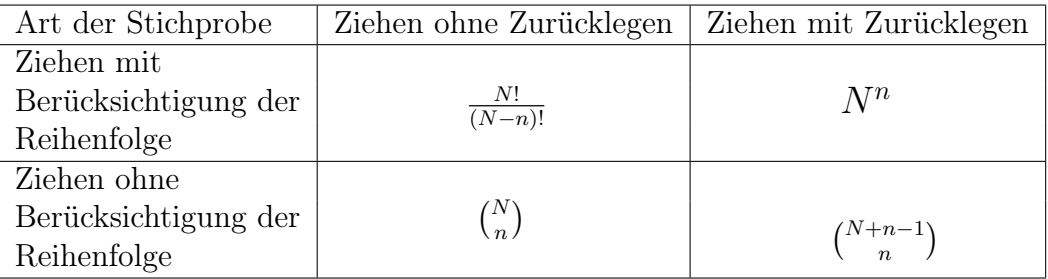

In der Tabelle treten Binomialkoeffizienten  $\binom{n}{k}$  $\binom{n}{k}$  auf, die durch

$$
\binom{n}{k} := \frac{n!}{(n-k)! \cdot k!}
$$

erklärt sind mit  $\binom{n}{0}$  $\binom{n}{0} = 1$  und  $\binom{k}{1}$  $\binom{k}{1} = k$  sowie  $\binom{n}{n}$  $n \choose n$  = 1. Die Fakultät  $k! := 1 \cdot 2 \cdot ... \cdot k$  ist das Produkt aus allen natürlichen Zahlen von 1 bis  $k$ . Ferner ist 0! durch  $0! = 1$  erklärt.

Bei der Berechnung von Wahrscheinlichkeiten bei Laplace-Experimenten kann man Bedingte manchmal eine gegebene Zusatzinformation B nutzen. Die mit der Vorinformation B berechnete Wahrscheinlichkeit wird bedingte Wahrscheinlichkeit von A unter der Bedingung B genannt und mit  $P(A|B)$  abgekürzt. Sie errechnet sich nach

$$
P(A|B) = \frac{\text{Anzahl der für } A \cap B \text{ günstigen Ergebnisse}}{\text{Anzahl der für } B \text{ günstigen Ergebnisse}} = \frac{P(A \cap B)}{P(B)}
$$

Wahrscheinlichkeiten

Analog lässt sich die bedingte Wahrscheinlichkeit  $P(B|A)$  gemäß  $P(B|A) = \frac{P(A \cap B)}{P(A)}$ errechnen. Zwischen den bedingten Wahrscheinlichkeiten P(A|B) und P(B|A) besteht die auch als Satz von Bayes bezeichnete Beziehung

$$
P(A|B) = \frac{P(B|A) \cdot P(A)}{P(B)}.
$$

Zwei zufällige Ereignisse A und B werden als **unabhängig** oder auch als **stochastisch** Unabhängigkeit von Ereignissen unabhängig bezeichnet, wenn das Eintreten eines Ereignisses keinen Einfluss auf das andere Ereignis hat. Dies ist gewährleistet, wenn gilt:

$$
P(A \cap B) = P(A) \cdot P(B).
$$

#### Diskrete Zufallsvariablen

Hat man eine diskrete Zufallsvariable X, die k Werte  $x_1, \ldots, x_k$  annehmen kann, so definieren diese Werte die Trägermenge der Zufallsvariablen X. Das Verhalten von X ist vollständig definiert, wenn für jede Realisation  $x_i$  die Eintrittswahrscheinlichkeit  $p_i = P(X = x_i)$  bekannt ist;  $i = 1, ..., k$ . Die Funktion f, die jeder Ausprägung  $x_i$  eine Eintrittswahrscheinlichkeit  $p_i$  zuordnet, heißt Wahrscheinlichkeitsfunktion von X. Diese ist Null für alle x mit  $x \neq x_i$ :

$$
f(x) = \begin{cases} p_i & \text{für } x = x_i; \ i = 1, 2, \dots, k \\ 0 & \text{für alle sonstigen } x. \end{cases}
$$

Wenn alle Ausprägungen  $x_i$  die gleiche Eintrittswahrscheinlichkeit  $p = \frac{1}{k}$  $\frac{1}{k}$  besitzen, Diskrete liegt eine diskrete Gleichverteilung mit Parameter p vor.

Zur Beschreibung des Verhaltens einer diskreten Zufallsvariablen X, die die Werte  $x_1, \ldots, x_k$  annehmen kann, lässt sich auch die Verteilungsfunktion

$$
F(x) = P(X \le x)
$$

von X heranziehen, die man auch theoretische Verteilungsfunktion nennt. Für sie gilt im Falle einer diskreten Zufallsvariablen mit der Trägermenge  $\{x_1, \ldots, x_k\}$ 

$$
F(x) = \begin{cases} 0, & \text{für } x < x_1 \\ p_1 & \text{für } x_1 \le x < x_2 \\ \vdots & \vdots \\ p_1 + p_2 + \ldots + p_{k-1} & \text{für } x_{k-1} \le x < x_k \\ 1 & \text{für } x \ge x_k. \end{cases}
$$

Eine weitere diskrete Verteilung ist die Bernoulli-Verteilung. Sie liegt vor, wenn Bernoulli-X nur zwei Ausprägungen aufweist, etwa  $x_1$  und  $x_2$  oder A und  $\overline{A}$ . Bezeichnet  $p_1 = p$  Verteilung

Gleichverteilung die Eintrittswahrscheinlichkeit für den Fall  $x = x_1$  und  $p_2$  die für den Fall  $x = x_2$ , so ist  $p_2 = 1 - p$ . Die Wahrscheinlichkeitsfunktion hat die Gestalt

$$
f(x) = \begin{cases} p & \text{für } x = x_1; \\ 1 - p & \text{für } x = x_2; \\ 0 & \text{für alle somstigen } x. \end{cases}
$$

Für die Verteilungsfunktion  $F(x)$  der Bernoulli-Verteilung leitet sich daraus ab:

$$
F(x) = P(X \le x) = \begin{cases} 0 & \text{für } x < x_1; \\ p & \text{für } x_1 \le x < x_2; \\ 1 & \text{für } x \ge x_2. \end{cases}
$$

Eine mit dem Parameter p bernoulli-verteilte Zufallsvariable X heißt auch  $Be(p)$ verteilt und man verwendet die Notation X ∼ Be(p). Eine Bernoulli-Verteilung mit  $x_1 = 1$  und  $x_2 = 0$  nennt man **Null-Eins-Verteilung**.

Der Erwartungswert  $E(X)$  einer diskreten Zufallsvariablen mit der Trägermenge Kenngrö- ${x_1, \ldots, x_k}$  ist gegeben durch sen

$$
\mu := E(X) = \sum_{i=1}^k x_i p_i.
$$

Für die mit  $V(X)$  oder  $\sigma^2$  abgekürzte **Varianz**  $V(X) = E[(X - \mu)^2]$  einer diskreten Zufallsvariablen mit Trägermenge  $\{x_1, \ldots, x_k\}$  gilt

$$
\sigma^{2} := V(X) = \sum_{i=1}^{k} (x_{i} - \mu)^{2} p_{i}.
$$

Die Standardabweichung  $\sigma$  von X ist definiert durch  $\sigma = \sqrt{V(X)}$ . Für die Varianz ist manchmal die Darstellung  $\sigma^2 = E(X^2) - \mu^2$  nützlich (**Verschiebungssatz**).

Für die Null-Eins-Verteilung gilt  $\mu = p$  und  $\sigma^2 = E(X^2) - \mu^2 = p(1 - p)$ .

Unterzieht man eine Zufallsvariable X mit Erwartungswert  $\mu = E(X)$  einer Linear- Operatiotransformation  $Y = aX + b$ , so ergeben sich Erwartungswert und Varianz nach

nen mit Zufallsvariablen

$$
E(aX + b) = aE(X) + b
$$

$$
V(aX + b) = a2V(X).
$$

Für den Erwartungswert und die Varianz der Summe zweier unabhängiger Zufallsvariablen X und Y gilt ferner  $E(X+Y) = E(X) + E(Y)$  sowie  $V(X+Y) = V(X) + V(Y)$ .

Wie bei empirischen Verteilungen kann man auch bei theoretischen Verteilungen Quantile Quantile zur Charakterisierung heranziehen. Das p-Quantil einer Verteilung ist durch

$$
F(x_p) = p \quad (0 < p < 1)
$$

als weitere Kenngrößen

definiert. Der Median  $\tilde{x} = x_{0.5}$  sowie das untere Quartil  $x_{0.25}$  und das obere **Quartil**  $x_{0.75}$  einer theoretischen Verteilung sind spezielle Quantile, die sich bei Wahl von  $p = 0, 5$  resp. von  $p = 0, 25$  und  $p = 0, 75$  ergeben.

Hat man ein Bernoulli-Experiment mit den möglichen Ausgängen  $x_1 = A$  und  $x_2 =$  Die  $\overline{A}$  und  $P(A) = p$  bzw.  $P(\overline{A}) = 1 - p$  insgesamt n-mal und unabhängig voneinander durchgeführt, so interessiert man sich oft dafür, wie oft eine der beiden Realisationen auftritt, etwa A. Bezeichnet die Zählvariable X die Anzahl der Ausgänge A, so ist X eine diskrete Zufallsvariable mit den Ausprägungen  $i \quad (i = 0, 1, \ldots, n)$ . Wenn man den Ausgang jedes der n Bernoulli-Experimente anhand einer Indikatorvariablen

$$
X_i = \begin{cases} 1 & \text{bei Eintritt von } x_1 = A \\ 0 & \text{bei Eintritt von } x_2 = \overline{A} \end{cases}
$$

beschreibt (null-eins-verteilte Zufallsvariable), so lässt sich X als Summe

$$
X = \sum_{i=1}^{n} X_i
$$

schreiben. Die Verteilung der Zählvariablen X heißt Binomialverteilung. Die Bernoulli-Verteilung ist ein Spezialfall der Binomialverteilung  $(n = 1)$ .

Für die Wahrscheinlichkeitsfunktion  $f(x) = P(X = x)$  der Binomialverteilung gilt

$$
f(x) = \begin{cases} {n \choose x} p^x (1-p)^{n-x} & \text{für } x = 0, 1, ..., n \\ 0 & \text{für alle sonstigen } x \end{cases}
$$

und für ihre **Verteilungsfunktion**  $F(x) = P(X \leq x)$  auf der Trägermenge  $\{0, 1, \ldots, n\}$ 

$$
F(x) = \sum_{k=0}^{x} {n \choose k} p^{k} (1-p)^{n-k} \qquad x = 0, 1, ..., n.
$$

Für den Erwartungswert  $E(X)$  und die Varianz  $V(X)$  einer binomialverteilten Variablen X verifiziert man, dass

$$
\mu = n \cdot p
$$

$$
\sigma^2 = n \cdot p(1 - p).
$$

Die Binomialverteilung beschreibt das Zufallsverhalten einer Zählvariablen X bei Die einem n-fach durchgeführten Bernoulli-Experiment, wobei die einzelnen Experimente voneinander unabhängig sind. Die Binomalverteilung lässt sich durch das Urnenmodell mit Zurücklegen veranschaulichen. Wenn man hingegen einer Urne mit N Kugeln, von denen M rot und die restlichen N − M schwarz sind, nacheinander n Kugeln ohne Zurücklegen entnimmt, so repräsentiert die Ziehung jeder Kugel zwar weiterhin ein Bernoulli-Experiment, die Einzelexperimente sind aber nicht mehr voneinander unabhängig. Die Eintrittswahrscheinlichkeit für das interessierende Ereignis wird jetzt auch vom Umfang N der Grundgesamtheit beeinflusst. Die Verteilung der Zählvariablen X ist

hypergeometrische Verteilung

Binomialverteilung bei Annahme einer Stichprobenentnahme ohne Zurücklegen nicht mehr durch eine Binomialverteilung gegeben, sondern durch die hypergeometrische Verteilung. Letztere ist durch drei Parameter N, M und n beschrieben und man schreibt X ∼ H(n; M; N).

Die Wahrscheinlichkeitsfunktion  $f(x) = P(X = x)$  der hypergeometrischen Verteilung ist gegeben durch

$$
f(x) = \begin{cases} \frac{\binom{M}{x}\binom{N-M}{n-x}}{\binom{N}{n}} & \text{für } x \in T\\ 0 & \text{für alle somstigen } x. \end{cases}
$$

Für die Verteilungsfunktion  $F(x) = P(X \leq x)$  gilt dann auf der Trägermenge

$$
F(x) = \sum_{k=0}^{x} \frac{\binom{M}{x} \binom{N-M}{n-x}}{\binom{N}{n}} \qquad x \in T.
$$

Erwartungswert  $\mu = E(X)$  und Varianz  $\sigma^2 = V(X)$  der hypergeometrischen Verteilung sind gegeben durch

$$
\mu = n \cdot \frac{M}{N}
$$

$$
\sigma^2 = n \cdot \frac{M}{N} (1 - \frac{M}{N}) \cdot \frac{N - n}{N - 1}
$$

.

#### Stetige Zufallsvariablen

Bei diskreten Zufallsvariablen kann man die Anzahl ihrer Ausprägungen abzählen. Das Zufallsverhalten einer diskreten Zufallsvariablen X mit k Ausprägungen  $x_i$   $(i = 1, \ldots, k)$ und den Eintrittswahrscheinlichkeiten  $p_i = P(X = x_i)$  lässt sich durch die Wahrscheinlichkeitsfunktion  $f(x)$  oder die Verteilungsfunktion  $F(x)$  charakterisieren.

Bei stetigen Zufallsvariablen ist die Menge der möglichen Realisationen ein Intervall. Das Verhalten einer stetigen Zufallsvariablen X lässt sich auch hier durch die Verteilungsfunktion

$$
F(x) = P(X \le x)
$$

charakterisieren. Anstelle der Wahrscheinlichkeitsfunktion verwendet man nun die Dichtefunktion. Diese auch als Wahrscheinlichkeitsdichte oder Dichte von X angesprochene Funktion  $f(x)$  nimmt nur nicht-negative Werte an und es gilt

$$
F(x) = \int_{-\infty}^{x} f(t)dt
$$
 für alle reellen *x*.

Für alle Werte x, für die  $f(x)$  stetig ist, ist  $F'(x) = f(x)$ . Für die Differenz  $F(b) - F(a)$ von Werten der Verteilungsfunktion gilt

$$
F(b) - F(a) = \int_a^b f(t)dt.
$$

Die Gesamtfläche unter der Dichtekurve besitzt den Wert 1:

$$
\int_{-\infty}^{\infty} f(x)dx = 1.
$$

Eine einfache stetige Verteilung ist die Rechteckverteilung, auch stetige Gleich- Stetige Gleichververteilung genannt. Man nennt eine stetige Zufallsvariable rechteckverteilt oder gleichverteilt über dem Intervall  $[a, b]$ , wenn sie folgende Dichtefunktion besitzt:

$$
f(x) = \begin{cases} \frac{1}{b-a} & \text{für } a \le x \le b \\ 0 & \text{für alle somstigen } x. \end{cases}
$$

Für die Verteilungsfunktion einer über [a, b] rechteckverteilten Zufallsvariablen X gilt

$$
F(x) = \begin{cases} 0 & \text{für } x < 0; \\ \frac{x-a}{b-a} & \text{für } a \le x \le b; \\ 1 & \text{für } x > b. \end{cases}
$$

Der **Erwartungswert**  $E(X)$  einer stetigen Zufallsvariablen ist gegeben durch

Kenngrößen stetiger Zufallsvariablen

teilung und Standardnormalverteilung

teilung

$$
\mu := E(X) = \int_{-\infty}^{\infty} x f(x) \, dx
$$

und die **Varianz**  $V(X) = E[(X - \mu)^2]$  durch

$$
\sigma^2 := V(X) = \int_{-\infty}^{\infty} (x - \mu)^2 f(x) dx.
$$

Die Standardabweichung  $\sigma$  ist wieder durch  $\sigma = \sqrt{V(X)}$  erklärt. Für die stetige Gleichverteilung über  $[a, b]$  gilt speziell

$$
\mu = E(X) = \frac{a+b}{2}.
$$

$$
\sigma^2 = \frac{(b-a)^2}{12}.
$$

Neben dem Erwartungswert und der Varianz bzw. der Standardabweichung kann man Quantile noch die p-Quantile  $x_p$  heranziehen, die durch  $F(x_p) = p$  definiert sind.

Eine Zufallsvariable  $X$  folgt einer **Normalverteilung**, wenn ihre Dichte die Gestalt Normalver-

$$
f(x) = \frac{1}{\sigma\sqrt{2\pi}} \exp\left(-\frac{(x-\mu)^2}{2\sigma^2}\right)
$$
 für alle reellen  $x$ 

besitzt. Hierfür wird oft die Notation  $X \sim N(\mu; \sigma^2)$  verwendet. Die Verteilungsfunktion der Normalverteilung ist gegeben durch

$$
F(x) = \frac{1}{\sigma\sqrt{2\pi}} \int_{-\infty}^{x} \exp\left(-\frac{(t-\mu)^2}{2\sigma^2}\right) dt.
$$

Unterzieht man eine normalverteilte Zufallsvariable X mit Erwartungswert  $\mu$  einer Lineartransformation  $Y = aX + b$ , so ist auch Y normal verteilt:

$$
X \sim N(\mu; \sigma^2), Y = aX + b \longrightarrow Y \sim N(a\mu + b; a^2\sigma^2)
$$

Für den Erwartungswert und die Varianz der Summe zweier unabhängiger normalver- Operationen mit normalverteilter Zufallsvariablen X und Y gilt

$$
X \sim N(\mu_X; \sigma_X^2), Y \sim N(\mu_Y; \sigma_Y^2), X \text{ und } Y \text{ unabhängig } \rightarrow X + Y \sim N(\mu_X + \mu_Y; \sigma_X^2 + \sigma_Y^2) \text{ teilten}
$$
  
Let we use this bir normalvertails Zufallswa-  

Hat man eine beliebig normalverteilte Zufallsvariable  $X \sim N(\mu; \sigma^2)$ , so kann man diese stets der speziellen Lineartransformation  $Z := \frac{X-\mu}{\sigma}$  $\frac{-\mu}{\sigma}$  unterziehen (**Standardisierung**). Für die resultierende Zufallsvariable Z gilt

$$
X \sim N(\mu; \sigma^2)
$$
   
  $\xrightarrow{\text{Transformation von } X \text{ in } Z = (X - \mu)/\sigma} Z \sim N(0, 1).$ 

Für die Dichtefunktion  $\phi(.)$  der Standardnormalverteilung gilt

$$
\phi(z) = \frac{1}{\sqrt{2\pi}} \exp\left(-\frac{z^2}{2}\right)
$$

und die Verteilungsfunktion  $\Phi(.)$  der Standardnormalverteilung ist erklärt durch

$$
\Phi(z) = \frac{1}{\sqrt{2\pi}} \int_{-\infty}^{z} \exp\left(-\frac{t^2}{2}\right) dt.
$$

Es gilt

$$
\Phi(-z) = 1 - \Phi(z).
$$

Werte  $F(x)$  der Verteilungsfunktion *beliebiger* Normalverteilungen bestimmen sich nach

$$
F(x) = P(X \le x) = \Phi\left(\frac{x - \mu}{\sigma}\right).
$$

Es gelten folgende Darstellungen:

$$
P(X \le a) = \Phi\left(\frac{a-\mu}{\sigma}\right)
$$

$$
P(X > a) = 1 - P(X \le a) = 1 - \Phi\left(\frac{a-\mu}{\sigma}\right)
$$

$$
P(a \le X \le b) = \Phi\left(\frac{b-\mu}{\sigma}\right) - \Phi\left(\frac{a-\mu}{\sigma}\right)
$$

Das p-Quantil der Normalverteilung ist der Wert  $x_p$ , an dem die Verteilungsfunktion Quantile  $F(x)$  den Wert p erreicht. Insbesondere sind die **p-Quantile der Standardnormal**verteilung  $z_p$  durch  $\Phi(z_p) = p$  definiert. Da die Dichte der Standardnormalverteilung symmetrisch zum Nullpunkt ist, gilt

der Standardnormalverteilung

$$
z_p = -z_{1-p}.
$$

17

Aus der Normalverteilung lassen sich weitere Verteilungen ableiten. Hat man n unabhängige standardnormalverteilte Variablen  $Z_1, Z_2, \ldots, Z_n$ , so folgt die Summe Verteilung

$$
X := Z_1^2 + Z_2^2 + \dots + Z_n^2 = \sum_{i=1}^n Z_i^2
$$

der quadrierten Variablen einer  $\chi^2$ -Verteilung mit n Freiheitsgraden und man schreibt  $X \sim \chi$ 2 . Für den Erwartungswert und die Varianz einer  $\chi$ 2 -verteilten Variablen X gilt:

$$
X \sim \chi_n^2
$$
. Für den Erwartungswert und die Varianz einer  $\chi_n^2$ -verteilten Variablen X gilt 
$$
E(X) = n,
$$

 $V(X) = 2n$ .

Die **Quantile** einer 
$$
\chi^2
$$
**-Verteilung** mit *n* Freiheitsgraden werden mit  $\chi^2_{n,p}$  abgekürzt.

Aus der Standardnormalverteilung und der  $\chi^2$ -Verteilung leitet sich die t-**Verteilung** tab. Sind X und Z unabhängige Zufallsvariablen mit  $X \sim \chi^2_n$  und  $Z \sim N(0, 1)$ , so folgt Verteilung

> Z  $X/n$

einer *t*-Verteilung mit *n* Freiheitsgraden und man schreibt 
$$
T \sim t_n
$$
. Für den Erwartungs-  
wert und die Varianz einer  $t_n$ -verteilten Variablen *T* lässt sich zeigen, dass

 $T :=$ 

$$
E(T) = 0,
$$
  

$$
V(T) = \frac{n}{n-2}
$$
 für  $n \ge 3$ .

Für die Quantile  $t_{n;p}$  gilt

$$
t_{n;p}=-t_{n;1-p}.
$$

Eine weitere abgeleitete Verteilung ist die F-Verteilung. Sind  $X_1$  und  $X_2$  zwei Funabhängige Zufallsvariablen mit  $X_1 \sim \chi_m^2$  und  $X_2 \sim \chi_n^2$ , so folgt die Zufallsvariable Verteilung

einer F-Verteilung mit *m* und *n* Freiheitsgraden und man schreibt 
$$
Y \sim F_{m;n}
$$
. Für die mit  $F_{m;n;p}$  bezeichneten p-**Quantile** einer  $F_{m;n}$ -verteilten Zufallsvariablen Y gilt

 $Y := \frac{X_1/m}{X}$  $X_2/n$ 

$$
F_{m;n;p} = \frac{1}{F_{n;m;1-p}}.
$$

#### Bivariate Verteilungen von Zufallsvariablen

Jede Zufallsvariable X lässt sich durch die Verteilungsfunktion  $F(x) = P(X \leq x)$ beschreiben. Hat man zwei beliebige Zufallsvariablen X und Y , so lässt sich die gemeinsame Verteilung beider Variablen durch deren gemeinsame Verteilungsfunktion

$$
F(x; y) := P(X \le x; Y \le y).
$$

$$
f_{\rm{max}}
$$

 $^{2}$ -

charakterisieren. Sind  $F_X(x) = P(X \leq x)$  und  $F_Y(y) = P(Y \leq y)$  die Verteilungsfunktion von X und Y, so heißen X und Y **unabhängig** oder **stochastisch unabhän**gig, wenn sich  $F(x; y)$  für alle Elemente der Trägermengen von X und Y als Produkt

$$
F(x; y) = F_X(X \le x) \cdot F_Y(Y \le y)
$$

der Verteilungsfunktion  $F_X(x)$  und  $F_Y(y)$  der Einzelvariablen darstellen lässt.

Neben der Verteilungsfunktion  $F(x; y)$  lässt sich zur Charakterisierung der gemeinsamen Verteilung zweier Zufallsvariablen X und Y auch die Wahrscheinlichkeitsfunktion (diskreter Fall) resp. die Dichtefunktion (stetiger Fall) heranziehen.

Zieht man aus einer Grundgesamtheit eine n-elementige Stichprobe, so wird diese in Wichtige der schließenden Statistik durch Zufallsvariablen  $X_1, X_2, ..., X_n$  modelliert, für die man Realisationen  $x_1, x_2, ..., x_n$  beobachtet. Die Zufallsvariablen  $X_1, X_2, ..., X_n$  werden meist anhand einer Stichprobenfunktion aggregiert:

Stichprobenfunktionen

 $X_1, X_2, ..., X_n$  Verdichtung der Stichprobeninformation  $q(X_1, X_2, ..., X_n)$ 

Eine besonders wichtige Stichprobenfunktion ist der Stichprobenmittelwert

$$
\overline{X} := \frac{1}{n} \cdot (X_1 + X_2 + \ldots + X_n) = \frac{1}{n} \cdot \sum_{i=1}^n X_i.
$$

Eine weitere Stichprobenfunktion ist die Stichprobenvarianz

$$
S^2 := \frac{1}{n} \cdot \sum_{i=1}^n (X_i - \overline{X})^2
$$

bzw. die korrigierte Stichprobenvarianz

$$
S^{*2} := \frac{1}{n-1} \cdot \sum_{i=1}^{n} (X_i - \overline{X})^2 = \frac{n}{n-1} \cdot S^2.
$$

Wenn die Stichprobenvariablen  $X_1, X_2, ..., X_n$  alle unabhängig  $N(\mu; \sigma^2)$ -verteilt sind, Verteilung so gilt für den Stichprobenmittelwert  $\overline{X}$ 

des Stichprobenmit $erts$ bei erteilung

$$
\overline{X} \sim N(\mu; \sigma_{\overline{X}}^2) \quad \text{mit} \quad \sigma_{\overline{X}}^2 = \frac{\sigma^2}{n}.
$$

Für die Summe der Quadrate von  $n$  standardnormalverteilten Variablen  $Z_i$  gilt, dass sie  $\chi^2$ -verteilt ist mit *n* Freiheitsgraden:

$$
\sum_{i=1}^{n} Z_i^2 = \sum_{i=1}^{n} \left(\frac{X_i - \mu}{\sigma}\right)^2 \sim \chi_n^2
$$

Hieraus kann man ableiten, dass die mit $\frac{n}{\sigma^2}$  multiplizierte Stichprobenvarianz $S$ 

Verteilung der Stichprobenvarianz bei Normalver-18 teilung

die mit  $\frac{n-1}{\sigma^2}$  multiplizierte korrigierte Stichprobenvarianz  $S^{*2}$  einer  $\chi^2$ -Verteilung mit  $n-1$  Freiheitsgraden folgt:

$$
\frac{n \cdot S^2}{\sigma^2} = \frac{(n-1) \cdot S^{*2}}{\sigma^2} = \sum_{i=1}^n \left(\frac{X_i - \overline{X}}{\sigma}\right)^2 \sim \chi^2_{n-1}.
$$

Eine Ersetzung von  $\sigma$  durch die korrigierte Stichprobenstandardabweichung  $S^* := \sqrt{S^{*2}}$  führt zu einer *t*-Verteilung mit *n* − 1 Freiheitsgraden:

$$
\frac{\overline{X} - \mu}{S} \cdot \sqrt{n-1} = \frac{\overline{X} - \mu}{S^*} \cdot \sqrt{n} \sim t_{n-1}.
$$

Hat man zwei Zufallsvariablen X und Y mit  $\mu_X = E(X)$  und  $\mu_Y = E(Y)$  und  $\sigma_X = \sqrt{V(X)}$  und  $\sigma_Y = \sqrt{V(Y)}$ , so kann man einen linearen Zusammenhang zwischen X und Y anhand der mit  $Cov(X; Y)$  abgekürzten **Kovarianz** von X und Y messen (nicht-normiertes Zusammenhangsmaß). Die Kovarianz ist definiert als

$$
Cov(X;Y) := E [(X - E(X))(Y - E(Y))]
$$

Äquivalent ist die Darstellung

$$
Cov(X;Y) = E(XY) - E(X) \cdot E(Y).
$$

Wenn X und Y unabhängig sind, hat ihre Kovarianz stets den Wert 0, d. h. es gilt

X und Y sind unabhängig  $\rightarrow Cov(X;Y) = 0$ .

Sind X und Y zwei Zufallsvariablen mit der Kovarianz  $Cov(X; Y)$ , so gilt

$$
V(X+Y) = V(X) + V(Y) + 2 \cdot Cov(X;Y).
$$

Wie die empirische Kovarianz ist auch die theoretische Kovarianz maßstabsabhängig. Eine Normierung der Zusammenhangsmessung für die Zufallsvariablen X und Y wird durch Verwendung des Korrelationskoeffizienten  $\rho$  erreicht. Dieser ist definiert durch

$$
\rho = \frac{Cov(X;Y)}{\sqrt{V(X)} \cdot \sqrt{V(Y)}}.
$$

Der Korrelationskoeffizient  $\rho$  liegt stets zwischen −1 und +1. Im Falle  $\rho = 0$  spricht man von Unkorreliertheit, im Falle  $\rho \neq 0$  von Korreliertheit der Variablen X und  $Y$ . Unabhängigkeit von  $X$  und  $Y$  impliziert stets Unkorreliertheit:

X und Y sind unabhängig  $\rightarrow \rho = 0$ .

#### Schätzung von Parametern

Wenn man für ein stochastisches Merkmal X ein geeignetes Verteilungsmodell spezifiziert hat, sind die Parameter der Verteilung zunächst noch unbekannt. Zur Schätzung

Kovarianz und Korrelation kommen die Punkt- und die Intervallschätzung in Betracht. Mit einer Punktschätzung will man einen unbekannten Parameter möglichst gut treffen, während eine Intervallschätzung einen als Konfidenzintervall bezeichneten Bereich festlegt, in dem der unbekannte Parameter mit einer Wahrscheinlichkeit von mindestens  $1 - \alpha$  liegt, wobei  $\alpha$  eine vorgegebene kleine Irrtumswahrscheinlichkeit repräsentiert.

Will man für einen Parameter  $\theta$  eine Punktschätzung anhand von Stichprobenda- Eigenschaften  $x_1, x_2, ..., x_n$  gewinnen, verwendet man die Realisation einer **Stichprobenfunktion**  $g(x_1, x_2, ..., x_n)$  als Schätzwert. Da die Stichprobendaten als Ausprägungen von Zufallsvariablen  $X_1, X_2, ..., X_n$  interpretiert werden, ist auch der aus ihnen errechnete Schätzwert eine Realisation einer Zufallsvariablen  $g(X_1, X_2, ..., X_n)$ , die Schätzstatistik, Schätzfunktion oder Schätzer genannt wird.

Ein Gütekriterium für eine Schätzfunktion ist die Erwartungstreue oder Unverzerrtheit. Diese ist gegeben, wenn

$$
E(\widehat{\theta}) = \theta
$$

gilt. Wenn ein Schätzer  $\widehat{\theta}$  nicht erwartungstreu ist, heißt die Differenz

$$
B(\widehat{\theta}) := E(\widehat{\theta}) - \theta = E(\widehat{\theta} - \theta)
$$

Verzerrung oder Bias. Ein Schätzer  $\widehat{\theta}$  heißt asymptotisch erwartungstreu oder asymptotisch unverzerrt wenn er zwar verzerrt ist, die Verzerrung aber für  $n \to \infty$ gegen Null strebt:

$$
\lim_{n \to \infty} E(\widehat{\theta}) = \theta.
$$

Ein Maß für die Beurteilung der Güte eines Schätzers, das die Verzerrung und auch die Streuung berücksichtigt, ist der mittlere quadratische Fehler, kurz MSE:

$$
MSE(\widehat{\theta}) := E\left[\left(\widehat{\theta} - \theta\right)^2\right] = V(\widehat{\theta}) + B(\widehat{\theta})^2.
$$

Will man den Erwartungswert  $\mu$  einer Zufallsvariablen anhand der Ausprägungen Punktunabhängiger Stichprobenvariablen  $X_1, X_2, ..., X_n$  schätzen, verwendet man den Stichprobenmittelwert  $\overline{X}$ . Es gilt

schätzung von Erwartungswerten

schätzung

$$
E(\overline{X}) = \frac{1}{n} \cdot [E(X_1) + E(X_2) + \ldots + E(X_n)] = \frac{1}{n} \cdot n \cdot \mu = \mu.
$$

Wenn die Stichprobenvariablen  $X_1, X_2, ..., X_n$  die Varianz  $\sigma^2$  haben, gilt

$$
V(\overline{X}) = \frac{\sigma^2}{n}.
$$

Verwendet man zur Schätzung der Varianz  $\sigma^2$  einer Zufallsvariablen die Stichpro-Punktbenvarianz  $S^2$ , so ist diese verzerrt:

der Varianz

$$
E(S^2) = \frac{n-1}{n} \cdot \sigma^2.
$$

ten von Schätzfunktionen Eine unverzerrte Schätzung für  $\sigma^2$  liefert die korrigierte Stichprobenvarianz  $S^{*2}$ :

$$
E(S^{*2}) = \frac{n}{n-1} \cdot E(S^2) = \sigma^2.
$$

Wenn man ein Bernoulli-Experiment n-mal durchführt, kann man den Ausgang je- Punktdes Einzelexperiments anhand einer null-eins-verteilten Indikatorvariablen  $X_i$  modellieren, die gesamte Bernoulli-Kette also durch eine Folge unabhängiger Stichprobenvariablen  $X_1, X_2, ..., X_n$ . Verwendet man den hieraus gebildeten Stichprobenmittelwert  $\overline{X}$  zur Schätzung des Erwartungswerts p der Null-Eins-Verteilung, so gilt

$$
E(\widehat{p}) = \frac{1}{n} \cdot [E(X_1) + E(X_2) + \ldots + E(X_n)] = \frac{1}{n} \cdot n \cdot p = p.
$$

Für die Varianz  $V(\widehat{p})$  des Schätzers  $\widehat{p}$  erhält man

$$
V(\widehat{p}) = \frac{V(X)}{n} = \frac{p \cdot (1 - p)}{n}.
$$

Bei einer Intervallschätzung wird anhand der Daten ein Intervall bestimmt, das den Konfidenzzu schätzenden Parameter  $\theta$  mit einer Wahrscheinlichkeit von mindestens  $1 - \alpha$  enthält.

intervalle für Erwartungswerte

schätzung von Anteilswerten

Am einfachsten ist der Fall der Intervallschätzung des Erwartungswerts  $\mu = E(X)$ eines  $N(\mu; \sigma^2)$ -verteilten Merkmals X, wenn die Varianz  $\sigma^2 = V(X)$  bekannt ist. Die Zufallsvariable  $Z := \frac{\overline{X} - \mu}{\sigma}$  $\frac{x-\mu}{\sigma_{\overline{X}}}$  ist dann standardnormalverteilt und liegt mit Wahrscheinlich-

keit 
$$
1 - \alpha
$$
 im Interval  $\left[-z_{1-\alpha/2}; z_{1-\alpha/2}\right]$ . Hieraus leitet man ab, dass

$$
P(\overline{X} - z_{1-\alpha/2} \frac{\sigma}{\sqrt{n}} \le \mu \le \overline{X} + z_{\alpha/2} \frac{\sigma}{\sqrt{n}}) = 1 - \alpha.
$$

Für den unbekannten Verteilungsparameter  $\mu$  hat man also die Wahrscheinlichkeitsaussage, dass dieser mit Wahrscheinlichkeit  $1 - \alpha$  im hier mit KI bezeichneten Intervall

$$
KI = \left[ \overline{X} - z_{1-\alpha/2} \frac{\sigma}{\sqrt{n}}; \overline{X} + z_{1-\alpha/2} \frac{\sigma}{\sqrt{n}} \right]
$$

liegt. Dies ist das Konfidenzintervall zum Konfidenzniveau  $1-\alpha$  für  $\mu$  (Intervallschätzung für  $\mu$ ). Die Länge des Konfidenzintervalls ist gegeben durch

$$
\text{Länge}(KI) = 2 \cdot z_{1-\alpha/2} \frac{\sigma}{\sqrt{n}}.
$$

Die vorstehenden Ableitungen sind leicht zu modifizieren, wenn man die Varianz  $\sigma^2$ nur in Form einer Schätzung  $\hat{\sigma}^2$  kennt. Man erhält mit  $\nu := n - 1$ 

$$
KI = \left[ \overline{X} - t_{\nu; 1-\alpha/2} \frac{S^*}{\sqrt{n}}; \overline{X} + t_{\nu; 1-\alpha/2} \frac{S^*}{\sqrt{n}} \right].
$$

#### Statistische Testverfahren

Man kann Tests danach klassifizieren, worauf sich die Hypothesen beziehen. So gibt es Klassifika-Tests für Erwartungswerte, Tests für Varianzen oder Tests für Anteile von Populationen. Anpassungstests zielen darauf ab, zu untersuchen, ob eine Zufallsvariable einer bestimmten Verteilung folgt. Bei Unabhängigkeitstests will man eine Aussage darüber gewinnen, ob zwei Zufallsvariablen stochastisch unabhängig sind.

Häufig werden statistische Tests, deren Prüfstatistik einer bestimmten Verteilung folgt, - nach der zu einer Gruppe zusammengefasst. So gibt es ganz unterschiedliche Tests, die mit einer  $\chi^2$ -, t- oder F-verteilten Testgröße operieren. Diese Tests werden dann als  $\chi^2$ -Tests, t-Tests resp. als F-Tests angesprochen. Ein Test mit normalverteilter Prüfstatistik heißt auch Gauß-Test.

Bei der Prüfung von Hypothesen über Parameter kann es darauf ankommen, Veränderungen nach beiden Seiten zu entdecken oder auch nur in eine Richtung (zweiseitiger Test vs. einseitiger Test). Wenn zwei Hypothesen direkt aneinandergrenzen, wie etwa im Falle  $H_0$ :  $\mu = \mu_0$  und  $H_1$ :  $\mu \neq \mu_0$ , spricht man von einem **Signifikanztest**.

Die mit einem Test zu untersuchende Fragestellung wird in Form einer Nullhypothese Grundbe- $H_0$  und einer Alternativhypothese  $H_1$  formuliert. Die **Nullhypothese**  $H_0$  beinhaltet eine bisher als akzeptiert geltende Aussage über den Zustand des Parameters einer Grundgesamtheit. Die Alternativhypothese  $H_1$  ist die eigentliche Forschungshypothese.

Ein Test basiert auf einer Prüfvariablen, auch Teststatistik genannt, deren Ausprägung sich aus einer Stichprobe  $x_1, x_2, \ldots, x_n$  ergibt (Ein-Stichprobenfall). Letztere wird als Realisation von Stichprobenvariablen  $X_1, X_2, ..., X_n$  interpretiert. Die Stichprobenvariablen werden anhand einer Stichprobenfunktion  $g(X_1, X_2, ..., X_n)$  aggregiert, z. B. anhand des Stichprobenmittelwerts  $\overline{X}$  oder der Stichprobenvarianz  $S^2$  bzw.  $S^{*2}$ . Die Testentscheidung hängt von der Ausprägung  $g(x_1, x_2, ..., x_n)$  der herangezogenen Stichprobenfunktion ab.

Bei einem zweiseitigen Test für den Erwartungswert  $\mu$  einer normalverteilten Variablen Zweiseitilauten die zu testenden Hypothesen

$$
H_0: \ \mu = \mu_0 \qquad \text{gegen} \qquad H_1: \ \mu \neq \mu_0.
$$

Wenn die Varianz  $\sigma^2$  von X bekannt ist, gilt unter  $H_0$ , also für  $\mu = \mu_0$ , die Aussage  $\overline{X} \sim N(\mu_0; \sigma_{\overline{\lambda}}^2)$  $\frac{2}{X}$ ) mit  $\sigma_{\overline{\lambda}}^2$  $\frac{2}{X} = \frac{\sigma^2}{n}$  $\frac{\sigma^2}{n}$ . Man kann die Prüfgröße X direkt verwenden oder aber zweckmäßigerweise erst einmal standardisieren. Für die standardisierte Testvariable

$$
Z := \frac{\overline{X} - \mu_0}{\sigma_{\overline{X}}} = \frac{\overline{X} - \mu_0}{\sigma} \cdot \sqrt{n}
$$

gilt, dass eine Ausprägung  $z$ mit Wahrscheinlichkeit $1-\alpha$ in dem durch das  $\frac{\alpha}{2}$ -Quantil  $z_{\alpha/2} = -z_{1-\alpha/2}$  und das  $\left(1-\frac{\alpha}{2}\right)$  $\frac{\alpha}{2}$ )-Quantil  $z_{1-\alpha/2}$  der Standardnormalverteilung definierten Intervall liegt . Das Intervall heißt Annahmebereich für  $H_0$ . Der Bereich außerhalb des genannten Intervalls definiert den Ablehnungsbereich für die Nullhypothese und die tionen für Tests

Verteilung der Prüfstatistik

griffe und Tests für Erwartungswerte

ger Test für den Erwartungswert Grenzen des Intervalls werden kritische Werte genannt. Im Falle der Verwerfung von  $H_0$  ist die Alternativhypothese  $H_1$  statistisch "bewiesen" in dem Sinne, dass ihre Gültigkeit mit einer Irrtumswahrscheinlichkeit  $\alpha$  als gesichert angenommen werden kann. Die fälschliche Zurückweisung der Nullhypothese wird als Fehler 1. Art oder auch als α-Fehler bezeichnet. Die Wahrscheinlichkeit α für den Eintritt eines Fehlers 1. Art definiert das Signifikanzniveau des Tests.

Die Nullhypothese  $H_0: \mu = \mu_0$  wird mit Irrtumswahrscheinlichkeit  $\alpha$  verworfen, wenn sich für die aus der Stichprobenfunktion  $\hat{\mu} = \overline{X}$  durch Standardisierung hervorgegangene Variable Z eine Realisation ergibt, die außerhalb des Intervalls  $[-z_{1-\alpha/2}; z_{1-\alpha/2}]$  liegt, wenn also für den Betrag |z| der Teststatistik  $|z| > z_{1-\alpha/2}$  gilt.

Ein statistischer Test kann also zur Ablehnung der Nullhypothese  $H_0$  führen (Entschei- Fehlerarten dung für  $H_1$ ) oder zur Nicht-Verwerfung von  $H_0$  (Beibehaltung von  $H_0$  mangels Evidenz für H1). Jede der beiden Testentscheidungen kann richtig oder falsch sein. Es gibt somit vier Fälle, von denen zwei falsche Entscheidungen darstellen. Neben dem schon genannten Fehler 1. Art oder  $\alpha$ -Fehler, der fälschlichen Verwerfung der Nullhypothese, kann auch eine Nicht-Verwerfung einer nicht zutreffenden Nullhypothese eintreten. Diese Fehlentscheidung bei einem Hypothesentest heißt Fehler 2. Art oder auch  $\beta$ -Fehler.

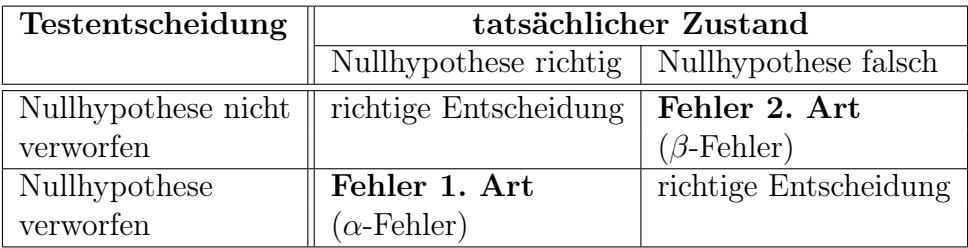

Der zweiseitige Test für den Erwartungswert  $\mu$  einer normalverteilten Variablen ist zu modifizieren, wenn die Varianz  $\sigma^2$  nur in Form einer Schätzung  $\hat{\sigma} = S^*$  vorliegt. Die Prüfetatistik lautet nun Prüfstatistik lautet nun

$$
T := \frac{\overline{X} - \mu}{S^*} \cdot \sqrt{n}.
$$

Diese Prüfstatistik ist t-verteilt mit  $\nu := n - 1$  Freiheitsgraden. Die Nullhypothese wird bei Verwendung der obigen Prüfstatistik T mit Irrtumswahrscheinlichkeit  $\alpha$  verworfen, wenn die  $t_{\nu}$ -verteilte Prüfgröße außerhalb des Intervalls  $[-t_{\nu;1-\alpha/2};t_{\nu;1-\alpha/2}]$  liegt, wenn also  $|t| > t_{\nu;1-\alpha/2}$  gilt.

Beim einseitigen Hypothesentest für den Erwartungswert  $\mu$  besteht die Nullhypothese Einseitiger nicht nur aus einem einzigen Wert, sondern aus allen Werten unterhalb oder oberhalb eines bestimmten Wertes des zu testenden Parameters. Man testet nun entweder

 $H_0: \mu \leq \mu_0$  gegen  $H_1: \mu > \mu_0$  (rechtsseitiger Test)

oder

 $H_0: \mu > \mu_0$  gegen  $H_1: \mu < \mu_0$  (linksseitiger Test).

beim Testen

Test für den Erwartungswert

Die Testentscheidung beim einseitigen Hypothesentest orientiert sich also allein an der Verteilung der Prüfgröße im Grenzfall  $\mu = \mu_0$ . Das Signifikanzniveau  $\alpha$  ist bei einem einseitigen Test als obere Schranke für den Eintritt eines Fehlers 1. Art zu interpretieren.

Beim einseitigen Hypothesentest bleibt die Testgröße unverändert, aber die Bedingungen für die Ablehnung der Nullhypothese ändern sich. Beim rechtsseitigen Test wird die Nullhypothese  $H_0: \mu \leq \mu_0$  bei bekannter Varianz  $\sigma^2$  verworfen, wenn die Bedingung  $z > z_{1-\alpha}$  erfüllt ist und bei unbekannter Varianz, wenn  $t > t_{\nu;1-\alpha}$  gilt. Beim linksseitigen Test wird analog die Nullhypothese  $H_0: \mu \geq \mu_0$  bei bekannter Varianz bei Eintritt von  $z < z_\alpha$  verworfen und bei unbekannter Varianz im Falle  $t < t_{\nu;\alpha} = -t_{\nu;1-\alpha}$ .

Die Vorgehensweise beim Testen zwei- und einseitiger Hypothesen für Erwartungswer- Tests für te bei normalverteiltem Merkmal lässt sich auf das Testen von Hypothesen für Varianzen Varianzen übertragen. Die Hypothesen im zweiseitigen Fall lauten nun

$$
H_0: \sigma^2 = \sigma_0^2 \qquad \text{gegen} \qquad H_1: \sigma^2 \neq \sigma_0^2.
$$

Der Test wird durchgeführt mit der Prüfstatistik

$$
T := \frac{n \cdot S^2}{\sigma_0^2} = \frac{(n-1) \cdot S^{*2}}{\sigma_0^2},
$$

die bei Gültigkeit von  $H_0$  einer  $\chi^2$ -Verteilung mit  $\nu = n - 1$  Freiheitsgraden folgt:  $T \sim \chi^2_{n-1}$ . Die Nullhypothese wird bei diesem  $\chi^2$ -Test mit Irrtumswahrscheinlichkeit α verworfen, wenn die Realisation  $t$  der Prüfgröße entweder kleiner als  $\chi^2_{\nu;\alpha/2}$  oder größer als  $\chi^2_{\nu;1-\alpha/2}$  ist, wenn also die berechnete Testgröße die Bedingung  $t \notin [\chi^2_{\nu;\alpha/2};\chi^2_{\nu;1-\alpha/2}]$ erfüllt.

Für den einseitigen Fall hat man

 $H_0: \sigma^2 \leq \sigma_0^2$  gegen  $H_1: \sigma^2 > \sigma_0^2$  (rechtsseitiger Test)

resp.

$$
H_0: \sigma^2 \ge \sigma_0^2 \qquad \text{gegen} \qquad H_1: \sigma^2 < \sigma_0^2 \qquad (links set iiger Test).
$$

Beim rechtsseitigen Test wird  $H_0$  mit einer Irrtumswahrscheinlichkeit von höchstens α verworfen, wenn für Realisation t der Testgröße T die Bedingung  $t > \chi^2_{\nu; 1-\alpha}$  erfüllt ist. Die Ablehnbedingung für die Nullhypothese  $H_0$  beim linksseitigen Test lautet entsprechend  $t < \chi^2_{\nu; 1-\alpha}$ .

#### Regressionsanalyse

Das einfache lineare Regressionsmodell ist durch

$$
y_i = \alpha + \beta x_i + u_i \qquad i = 1, \dots, n
$$

definiert, wobei  $(x_1, y_1), \ldots, (x_n, y_n)$  Datenpaare für zwei Merkmale X und Y sind und  $u_i$  die Ausprägung einer von Beobachtungsperiode zu Beobachtungsperiode variierenden Störvariablen U in der Beobachtungsperiode i. Die die Lage der Geraden  $y = \alpha + \beta x$ determinierenden Parameter  $\alpha$  und  $\beta$  heißen Regressionskoeffizienten.

Das einfache lineare Regressionsmodell ist durch folgende Annahmen charakterisiert: Modellan-

nahmen

#### Annahmen bezüglich der Spezifikation der Regressionsfunktion:

- A1: Außer der Variablen X werden keine weiteren exogenen Variablen zur Erklärung von Y benötigt.
- A2: Die Parameter  $\alpha$  und  $\beta$  sind konstant für alle Beobachtungsperioden.

#### Annahmen bezüglich der Störvariablen:

- A3a: Die Störterme u<sub>i</sub> sind Ausprägungen von Zufallsvariablen mit Erwartungswert 0 und Varianz  $\sigma^2$ .
- A3b: Störvariablen aus unterschiedlichen Beobachtungsperioden  $(i \neq j)$ , sind unkorreliert.
- A3c: Die Störvariablen sind normalverteilt.

Die Annahmen A3a - A3c lassen sich zusammenfassen zu der Aussage, dass die Störeinflüsse unabhängig identisch  $N(0; \sigma^2)$ -verteilt sind:

A3: Die Störterme  $u_i$  sind Ausprägungen unabhängig identisch  $N(0; \sigma^2)$ -verteilter Zufallsvariablen.

#### Annahmen bezüglich der unabhängigen Modellvariablen:

- A4: Die Werte der unabhängigen Variable X sind determiniert.
- A5: Die Variable X ist nicht konstant für  $i = 1, \ldots, n$  (Ausschluss eines trivialen Falls).

Ohne den Störterm  $u_i$  wäre die lineare Regression eine exakte Linearbeziehung, d.h. Kleinstdie Beobachtungsdaten  $(x_i, y_i)$  würden alle auf einer Geraden  $y = \alpha + \beta x$  liegen (Regressionsgerade). Diese "wahre" Gerade ist unbekannt, d. h. die Regressionskoeffizienten α und β müssen anhand der Daten geschätzt werden. Für die Gleichung der geschätzten Gerade wird die Notation

$$
\widehat{y} = \widehat{\alpha} + \widehat{\beta}x
$$

verwendet. Zur Schätzung der Regressionskoeffizienten wird in der Praxis meist die Methode der kleinsten Quadrate herangezogen, kurz KQ-Schätzung. Bei dieser greift man auf die Residuen

$$
\widehat{u_i} = y_i - \widehat{y_i} = y_i - \widehat{\alpha} - \widehat{\beta}x_i \qquad i = 1, \dots, n
$$

Quadrat-Schätzung

zwischen dem Beobachtungswert  $y_i$  und dem Wert  $\hat{y}_i$  der Regressionsgeraden in der Beobachtungsperiode i zurück. Man wählt bei der KQ-Methode diejenige Regressionsgerade  $\widehat{R}$ , bei der die Summe der *quadrierten* Residuen  $\widehat{u_i}^2$  bezüglich der beiden Geradenparameter minimal ist:

$$
\sum_{i=1}^{n} \widehat{u}_i^2 = \sum_{i=1}^{n} (y_i - \widehat{\alpha} - \widehat{\beta}x_i)^2 \to Min.
$$

Die KQ-Schätzungen der Regressionskoeffizienten  $\alpha$  und  $\beta$  errechnen sich nach KQ-

Schätzungen

$$
\widehat{\beta} = \frac{s_{xy}}{s_x^2} = \frac{\overline{xy} - \overline{x} \ \overline{y}}{\overline{x^2} - \overline{x}^2}
$$

$$
\widehat{\alpha} = \overline{y} - \widehat{\beta} \overline{x}.
$$

Auch die Varianz der Störvariablen lässt sich anhand der Beobachtungsdaten schätzen. Man verwendet die Summe der quadrierten Residuen  $\hat{u}_i^2$ , die man durch  $n-2$  dividiert:

$$
\hat{\sigma}^2 = \frac{1}{n-2} \cdot \sum_{i=1}^n \hat{u}_i^2 = \frac{1}{n-2} \cdot \sum_{i=1}^n (y_i - \hat{\alpha} - \hat{\beta} x_i)^2.
$$

Für die KQ-Schätzfunktionen  $\hat{\beta}$ ,  $\hat{\alpha}$  und  $\hat{\sigma}^2$  lässt sich mit den getroffenen Modellannahmen ableiten, dass sie erwartungstreu sind:

$$
E(\widehat{\beta}) = \beta;
$$
  $E(\widehat{\alpha}) = \alpha;$   $E(\widehat{\sigma}^2) = \sigma^2.$ 

Hat man eine Regressionsgerade anhand eines Datensatzes  $(x_1; y_1), \ldots, (x_n; y_n)$  bestimmt, kann man die Anpassungsgüte der Regressionsgeraden anhand des Bestimmtheitsmaßes R<sup>2</sup> messen. Dieses vergleicht den durch die lineare Regression erklärten Varianzanteil  $s_{\hat{y}}^2$  mit der Gesamtvariation  $s_y^2$  des Merkmals Y:

Bestimmtheitsmaß

$$
R^{2} = \frac{s_{\hat{y}}^{2}}{s_{y}^{2}} = 1 - \frac{s_{\hat{u}}^{2}}{s_{y}^{2}}.
$$

Das Bestimmtheitsmaß liegt stets zwischen Null und Eins. Für die praktische Berechnung von  $R^2$  kann man folgende Darstellung verwenden:

$$
R^{2} = \frac{\widehat{\beta}s_{xy}}{s_{y}^{2}} = \frac{(s_{xy})^{2}}{s_{x}^{2}s_{y}^{2}} = r^{2}.
$$

Eine Verallgemeinerung des Modellansatzes mit nur einer erklärenden Variablen ist das multiple lineare Regressionsmodell

$$
y_i = \beta_0 + \beta_1 x_{1i} + \beta_2 x_{2i} + \ldots + \beta_k x_{ki} + u_i
$$
  $i = 1, \ldots, n$ 

mit k erklärenden Variablen.

# 3 Statistische Tabellen

#### Verteilungsfunktion der Binomialverteilung

Es sei X ∼ B(n, p) eine mit Parametern n und p binomialverteilte Zufallsvariable. Deren Wahrscheinlichkeitsfunktion  $f(x) = P(X = x)$  ist durch

$$
f(x) = {n \choose x} p^x (1-p)^{n-x} \qquad x = 0, 1, \dots, n
$$

und die Verteilungsfunktion  $F(x) = P(X \leq x)$ durch

$$
F(x) = \sum_{k=0}^{x} {n \choose k} p^{k} (1-p)^{n-k} \qquad x = 0, 1, ..., n.
$$

gegeben. Um das Verhalten von X vollständig zu charakterisieren, benötigt man nur eine der beiden obigen Funktionen; die andere lässt sich dann durch die andere ausdrücken.

In der nachstehenden Tabelle sind Werte  $F(x)$  der Verteilungsfunktion einer  $B(n, p)$ verteilten Zufallsvariablen X für  $n = 1, 2, \ldots, 8$  und  $p = 0, 05, 0, 10, \ldots, 0, 50$  zusammengestellt. Man entnimmt der Tabelle z. B., dass  $F(x)$  im Falle  $n = 7$  und  $p = 0, 40$ für  $x = 3$  den Wert  $F(3) = 0,7102$  annimmt. Dieser Wert entspricht der Summe  $f(0), f(1), f(2), f(3)$  aller Werte der Wahrscheinlichkeitsfunktion bis zur Stelle  $x = 3$ . Will man also z. B. für  $n = 7$  und  $p = 0, 40$  den Wert der Wahrscheinlichkeitsfunktion f(x) an der Stelle x = 3 errechnen, so ergibt sich dieser als Differenz  $F(3) - F(2)$  der Werte der Verteilungsfunktion, also durch  $f(3) = 0,7102 - 0,4199 = 0,2903$ .

| n                | X                | $p=0,05$            | $p=0,10$            | $p=0,15$ | $p=0,20$ | $p=0,25$ | $p=0,30$ | $p=0.35$ | $p=0,40$            | $p=0,45$ | $p=0,50$ |
|------------------|------------------|---------------------|---------------------|----------|----------|----------|----------|----------|---------------------|----------|----------|
| 1                | 0                | 0,9500              | 0,9000              | 0,8500   | 0,8000   | 0,7500   | 0,7000   | 0,6500   | 0,6000              | 0,5500   | 0,5000   |
| $\mathbf{1}$     | $\mathbf 1$      | 1,0000              | 1,0000              | 1,0000   | 1,0000   | 1,0000   | 1,0000   | 1,0000   | 1,0000              | 1,0000   | 1,0000   |
| $\boldsymbol{2}$ | $\boldsymbol{0}$ | $\overline{0,9025}$ | 0,8100              | 0,7225   | 0,6400   | 0,5625   | 0,4900   | 0,4225   | 0,3600              | 0,3025   | 0,2500   |
| $\overline{2}$   | 1                | 0,9975              | 0,9900              | 0,9775   | 0,9600   | 0,9375   | 0,9100   | 0,8775   | 0,8400              | 0,7975   | 0,7500   |
| $\overline{2}$   | $\overline{2}$   | 1,0000              | 1,0000              | 1,0000   | 1,0000   | 1,0000   | 1,0000   | 1,0000   | 1,0000              | 1,0000   | 1,0000   |
| $\,3$            | $\boldsymbol{0}$ | 0,8574              | 0,7290              | 0,6141   | 0,5120   | 0,4219   | 0,3430   | 0,2746   | 0,2160              | 0,1664   | 0,1250   |
| $\sqrt{3}$       | 1                | 0,9928              | 0,9720              | 0,9393   | 0,8960   | 0,8438   | 0,7840   | 0,7183   | 0,6480              | 0,5748   | 0,5000   |
| $\overline{3}$   | $\overline{2}$   | 0,9999              | $\overline{0,9990}$ | 0,9966   | 0,9920   | 0,9844   | 0,9730   | 0,9571   | 0,9360              | 0,9089   | 0,8750   |
| 3                | $\overline{3}$   | 1,0000              | 1,0000              | 1,0000   | 1,0000   | 1,0000   | 1,0000   | 1,0000   | 1,0000              | 1,0000   | 1,0000   |
| 4                | 0                | 0,8145              | 0,6561              | 0,5220   | 0,4096   | 0,3164   | 0,2401   | 0,1785   | 0,1296              | 0,0915   | 0,0625   |
| 4                | 1                | 0,9860              | 0,9477              | 0,8905   | 0,8192   | 0,7383   | 0,6517   | 0,5630   | 0,4752              | 0,3910   | 0,3125   |
| 4                | $\overline{2}$   | 0,9995              | 0,9963              | 0,9880   | 0,9728   | 0,9492   | 0,9163   | 0,8735   | 0,8208              | 0,7585   | 0,6875   |
| 4                | $\sqrt{3}$       | 1,0000              | 0,9999              | 0,9995   | 0,9984   | 0,9961   | 0,9919   | 0,9850   | 0,9744              | 0,9590   | 0,9375   |
| 4                | $\overline{4}$   | 1,0000              | 1,0000              | 1,0000   | 1,0000   | 1,0000   | 1,0000   | 1,0000   | 1,0000              | 1,0000   | 1,0000   |
| 5                | 0                | 0,7738              | 0,5905              | 0,4437   | 0,3277   | 0,2373   | 0,1681   | 0,1160   | 0,0778              | 0,0503   | 0,0313   |
| $\bf 5$          | 1                | 0,9774              | 0,9185              | 0,8352   | 0,7373   | 0,6328   | 0,5282   | 0,4284   | 0,3370              | 0,2562   | 0,1875   |
| $\bf 5$          | $\sqrt{2}$       | 0,9988              | 0,9914              | 0,9734   | 0,9421   | 0,8965   | 0,8369   | 0,7648   | 0,6826              | 0,5931   | 0,5000   |
| $\bf 5$          | $\sqrt{3}$       | 1,0000              | 0,9995              | 0,9978   | 0,9933   | 0,9844   | 0,9692   | 0,9460   | 0,9130              | 0,8688   | 0,8125   |
| $\bf 5$          | $\overline{4}$   | 1,0000              | 1,0000              | 0,9999   | 0,9997   | 0,9990   | 0,9976   | 0,9947   | 0,9898              | 0,9815   | 0,9688   |
| $\bf 5$          | $\bf 5$          | 1,0000              | 1,0000              | 1,0000   | 1,0000   | 1,0000   | 1,0000   | 1,0000   | 1,0000              | 1,0000   | 1,0000   |
| 6                | $\boldsymbol{0}$ | 0,7351              | 0,5314              | 0,3771   | 0,2621   | 0,1780   | 0,1176   | 0,0754   | 0,0467              | 0,0277   | 0,0156   |
| 6                | $\mathbf 1$      | 0,9672              | 0,8857              | 0,7765   | 0,6554   | 0,5339   | 0,4202   | 0,3191   | 0,2333              | 0,1636   | 0,1094   |
| 6                | $\sqrt{2}$       | 0,9978              | 0,9842              | 0,9527   | 0,9011   | 0,8306   | 0,7443   | 0,6471   | 0,5443              | 0,4415   | 0,3438   |
| 6                | $\sqrt{3}$       | 0,9999              | 0,9987              | 0,9941   | 0,9830   | 0,9624   | 0,9295   | 0,8826   | 0,8208              | 0,7447   | 0,6563   |
| 6                | $\overline{4}$   | 1,0000              | 0,9999              | 0,9996   | 0,9984   | 0,9954   | 0,9891   | 0,9777   | 0,9590              | 0,9308   | 0,8906   |
| 6                | 5                | 1,0000              | 1,0000              | 1,0000   | 0,9999   | 0,9998   | 0,9993   | 0,9982   | 0,9959              | 0,9917   | 0,9844   |
| 6                | $\,6$            | 1,0000              | 1,0000              | 1,0000   | 1,0000   | 1,0000   | 1,0000   | 1,0000   | 1,0000              | 1,0000   | 1,0000   |
| 7                | 0                | 0,6983              | 0,4783              | 0,3206   | 0,2097   | 0,1335   | 0,0824   | 0,0490   | 0,0280              | 0,0152   | 0,0078   |
| 7                | $\mathbf 1$      | 0,9556              | 0,8503              | 0,7166   | 0,5767   | 0,4449   | 0,3294   | 0,2338   | 0,1586              | 0,1024   | 0,0625   |
| 7                | $\,2$            | 0,9962              | 0,9743              | 0,9262   | 0,8520   | 0,7564   | 0,6471   | 0,5323   | 0,4199              | 0,3164   | 0,2266   |
| 7                | $\overline{3}$   | 0,9998              | 0,9973              | 0,9879   | 0,9667   | 0,9294   | 0,8740   | 0,8002   | 0,7102              | 0,6083   | 0,5000   |
| $\overline{7}$   | $\overline{4}$   | 1,0000              | 0,9998              | 0,9988   | 0,9953   | 0,9871   | 0,9712   | 0,9444   | 0,9037              | 0,8471   | 0,7734   |
| $\overline{7}$   | 5                | 1,0000              | 1,0000              | 0,9999   | 0,9996   | 0,9987   | 0,9962   | 0,9910   | 0,9812              | 0,9643   | 0,9375   |
| $\overline{7}$   | $\,6$            | 1,0000              | 1,0000              | 1,0000   | 1,0000   | 0,9999   | 0,9998   | 0,9994   | 0,9984              | 0,9963   | 0,9922   |
| 7                | $\bf 7$          | 1,0000              | 1,0000              | 1,0000   | 1,0000   | 1,0000   | 1,0000   | 1,0000   | 1,0000              | 1,0000   | 1,0000   |
| 8                | $\boldsymbol{0}$ | 0,6634              | 0,4305              | 0,2725   | 0,1678   | 0,1001   | 0,0576   | 0,0319   | $0,\overline{0168}$ | 0,0084   | 0,0039   |
| 8                | 1                | 0,9428              | 0,8131              | 0,6572   | 0,5033   | 0,3671   | 0,2553   | 0,1691   | 0,1064              | 0,0632   | 0,0352   |
| 8                | $\,2$            | 0,9942              | 0,9619              | 0,8948   | 0,7969   | 0,6785   | 0,5518   | 0,4278   | 0,3154              | 0,2201   | 0,1445   |
| 8                | $\sqrt{3}$       | 0,9996              | 0,9950              | 0,9786   | 0,9437   | 0,8862   | 0,8059   | 0,7064   | 0,5941              | 0,4770   | 0,3633   |
| 8                | $\overline{4}$   | 1,0000              | 0,9996              | 0,9971   | 0,9896   | 0,9727   | 0,9420   | 0,8939   | 0,8263              | 0,7396   | 0,6367   |
| 8                | $\bf 5$          | 1,0000              | 1,0000              | 0,9998   | 0,9988   | 0,9958   | 0,9887   | 0,9747   | 0,9502              | 0,9115   | 0,8555   |
| 8                | 6                | 1,0000              | 1,0000              | 1,0000   | 0,9999   | 0,9996   | 0,9987   | 0,9964   | 0,9915              | 0,9819   | 0,9648   |
| 8                | $\!\!7$          | 1,0000              | 1,0000              | 1,0000   | 1,0000   | 1,0000   | 0,9999   | 0,9998   | 0,9993              | 0,9983   | 0,9961   |
| 8                | $8\,$            | 1,0000              | 1,0000              | 1,0000   | 1,0000   | 1,0000   | 1,0000   | 1,0000   | 1,0000              | 1,0000   | 1,0000   |

Verteilungsfunktion  $F(x)$  der Binomialverteilung  $(n = 1 \text{ bis } n = 8)$ 

#### Verteilungsfunktion und Quantile der Standardnormalverteilung

Ist X eine mit Erwartungswert  $\mu$  und Varianz  $\sigma^2$  normalverteilte Zufallsvariable, also  $X \sim N(\mu, \sigma^2)$ , so lässt sie sich anhand ihrer Dichtefunktion

$$
f(x) = \frac{1}{\sigma\sqrt{2\pi}} \exp\left(-\frac{(x-\mu)^2}{2\sigma^2}\right)
$$

oder anhand ihrer Verteilungsfunktion  $F(x) = P(X \leq x)$  charakterisieren, wobei die erste Ableitung  $F'(x)$  der Verteilungsfunktion und die Dichtefunktion  $f(x)$  über die Beziehung  $F'(x) = f(x)$  verknüpft sind.

Man kann jede normalverteilte Zufallsvariable X über die Transformation  $Z := \frac{X-\mu}{\sigma}$ σ in die Standardnormalverteilung überführen (Normalverteilung mit Erwartungswert 0 und Varianz 1). Daher genügt es, Werte der Verteilungsfunktion der Standardnormalverteilung zu tabellieren. Für diese Funktion hat sich die Bezeichnung  $\Phi(z)$  etabliert und für die Dichtefunktion  $\Phi'(z)$  der Standardnormalverteilung die Bezeichnung  $\phi(z)$ . Zwischen der Verteilungsfunktion  $F(x)$  einer  $N(\mu, \sigma^2)$ -verteilten Zufallsvariablen und der Verteilungsfunktion  $\phi(z)$  der standardisierten Variablen Z besteht die Beziehung

$$
F(x) = \Phi\left(\frac{x-\mu}{\sigma}\right) = \Phi(z).
$$

In der nebenstehenden Tabelle (obere Tabelle) sind für den Bereich von  $z = 0,00$ bis  $z = 3,99$  Werte der Verteilungsfunktion  $\Phi(z)$  auf vier Dezimalstellen genau wiedergegeben. Dabei ist die letzte Dezimalstelle der Werte z im Tabellenkopf ausgewiesen. Aufgrund der Symmetriebeziehung

$$
\Phi(z) = 1 - \Phi(-z)
$$

reicht es Werte  $\Phi(z)$  für nicht-negative z zu tabellieren. Für  $z = -1,65$  gilt z. B.  $\Phi(-1, 65) = 1 - \Phi(1, 65) = 0,0495.$ 

Ein p-Quantil  $z_p$  der Standardnormalverteilung ist durch  $\Phi(z_p) = p$   $(0 \lt p \lt 1)$ definiert und markiert den Punkt auf der z-Achse, bis zu dem die Fläche unter der Dichte gerade p ist. Die nebensthende Tabelle (unten) weist einige ausgewählte p-Quantile aus. Dabei ist  $p > 0, 5$ . Quantile für  $p < 0, 5$  erhält man über die Beziehung  $z_p = -z_{1-p}$ , die sich aus der Symmetrie von Dichte- und Verteilungsfunktion bezüglich  $z = 0$  ergibt. Mit  $z_{0.95} = 1,6449$  gilt also z. B.  $z_{0.05} = -1,6449$ .

| Ζ               | $\theta$ | 1      | $\overline{2}$ | $\boldsymbol{3}$ | 4      | 5      | 6      | $\overline{7}$ | 8      | 9                |
|-----------------|----------|--------|----------------|------------------|--------|--------|--------|----------------|--------|------------------|
| 0,0             | 0,5000   | 0,5040 | 0,5080         | 0,5120           | 0,5160 | 0,5199 | 0,5239 | 0,5279         | 0,5319 | 0,5359           |
| 0,1             | 0,5398   | 0,5438 | 0,5478         | 0,5517           | 0,5557 | 0,5596 | 0,5636 | 0,5675         | 0,5714 | 0,5753           |
| $_{0,2}$        | 0,5793   | 0,5832 | 0,5871         | 0,5910           | 0,5948 | 0,5987 | 0,6026 | 0,6064         | 0,6103 | 0,6141           |
| 0,3             | 0,6179   | 0,6217 | 0,6255         | 0,6293           | 0,6331 | 0,6368 | 0,6406 | 0,6443         | 0,6480 | 0,6517           |
| $_{0,4}$        | 0,6554   | 0,6591 | 0,6628         | 0,6664           | 0,6700 | 0,6736 | 0,6772 | 0,6808         | 0,6844 | 0,6879           |
|                 |          |        |                |                  |        |        |        |                |        |                  |
| $_{0,5}$        | 0,6915   | 0,6950 | 0,6985         | 0,7019           | 0,7054 | 0,7088 | 0,7123 | 0,7157         | 0,7190 | 0,7224           |
| 0,6             | 0,7257   | 0,7291 | 0,7324         | 0,7357           | 0,7389 | 0,7422 | 0,7454 | 0,7486         | 0,7517 | 0,7549           |
| 0,7             | 0,7580   | 0,7611 | 0,7642         | 0,7673           | 0,7704 | 0,7734 | 0,7764 | 0,7794         | 0,7823 | 0,7852           |
| $_{0,8}$        | 0,7881   | 0,7910 | 0,7939         | 0,7967           | 0,7995 | 0,8023 | 0,8051 | 0,8079         | 0,8106 | 0,8133           |
| 0,9             | 0,8159   | 0,8186 | 0,8212         | 0,8238           | 0,8264 | 0,8289 | 0,8315 | 0,8340         | 0,8365 | 0,8389           |
|                 |          |        |                |                  |        |        |        |                |        |                  |
| 1,0             | 0,8413   | 0,8438 | 0,8461         | 0,8485           | 0,8508 | 0,8531 | 0,8554 | 0,8577         | 0,8599 | 0,8621           |
| 1,1             | 0,8643   | 0,8665 | 0,8686         | 0,8708           | 0,8729 | 0,8749 | 0,8770 | 0,8790         | 0,8810 | 0,8830           |
| 1,2             | 0,8849   | 0,8869 | 0,8888         | 0,8907           | 0,8925 | 0,8944 | 0,8962 | 0,8980         | 0,8997 | 0,9015           |
| 1,3             | 0,9032   | 0,9049 | 0,9066         | 0,9082           | 0,9099 | 0,9115 | 0,9131 | 0,9147         | 0,9162 | 0,9177           |
| 1,4             | 0,9192   | 0,9207 | 0,9222         | 0,9236           | 0,9251 | 0,9265 | 0,9279 | 0,9292         | 0,9306 | 0,9319           |
|                 |          |        |                |                  |        |        |        |                |        |                  |
| 1,5             | 0,9332   | 0,9345 | 0,9357         | 0,9370           | 0,9382 | 0,9394 | 0,9406 | 0,9418         | 0,9429 | 0,9441           |
|                 |          |        |                |                  |        |        |        |                |        |                  |
| 1,6             | 0,9452   | 0,9463 | 0,9474         | 0,9484<br>0,9582 | 0,9495 | 0,9505 | 0,9515 | 0,9525         | 0,9535 | 0,9545           |
| 1,7             | 0,9554   | 0,9564 | 0,9573         |                  | 0,9591 | 0,9599 | 0,9608 | 0,9616         | 0,9625 | 0,9633           |
| 1,8             | 0,9641   | 0,9649 | 0,9656         | 0,9664           | 0,9671 | 0,9678 | 0,9686 | 0,9693         | 0,9699 | 0,9706           |
| 1,9             | 0,9713   | 0,9719 | 0,9726         | 0,9732           | 0,9738 | 0,9744 | 0,9750 | 0,9756         | 0,9761 | 0,9767           |
|                 | 0,9772   | 0,9778 | 0,9783         | 0,9788           | 0,9793 | 0,9798 | 0,9803 | 0,9808         | 0,9812 | 0,9817           |
| 2,0<br>$^{2,1}$ | 0,9821   | 0,9826 | 0,9830         | 0,9834           | 0,9838 | 0,9842 | 0,9846 | 0,9850         | 0,9854 | 0,9857           |
|                 |          |        |                |                  |        |        |        |                |        |                  |
| 2,2             | 0,9861   | 0,9864 | 0,9868         | 0,9871           | 0,9875 | 0,9878 | 0,9881 | 0,9884         | 0,9887 | 0,9890           |
| $^{2,3}$        | 0,9893   | 0,9896 | 0,9898         | 0,9901           | 0,9904 | 0,9906 | 0,9909 | 0,9911         | 0,9913 | 0,9916           |
| 2,4             | 0,9918   | 0,9920 | 0,9922         | 0,9925           | 0,9927 | 0,9929 | 0,9931 | 0,9932         | 0,9934 | 0,9936           |
|                 | 0,9938   |        |                |                  |        |        | 0,9948 |                |        | 0,9952           |
| 2,5             |          | 0,9940 | 0,9941         | 0,9943           | 0,9945 | 0,9946 |        | 0,9949         | 0,9951 | 0,9964           |
| 2,6             | 0,9953   | 0,9956 | 0,9956         | 0,9957           | 0,9959 | 0,9960 | 0,9961 | 0,9962         | 0,9963 |                  |
| 2,7             | 0,9965   | 0,9966 | 0,9967         | 0,9968           | 0,9969 | 0,9970 | 0,9971 | 0,9972         | 0,9973 | 0,9974           |
| 2,8             | 0,9974   | 0,9975 | 0,9976         | 0,9977           | 0,9977 | 0,9978 | 0,9979 | 0,9979         | 0,9980 | 0,9981           |
| 2,9             | 0,9981   | 0,9982 | 0,9982         | 0,9983           | 0,9984 | 0,9984 | 0,9985 | 0,9985         | 0,9986 | 0,9986           |
|                 |          |        |                |                  |        |        |        |                |        |                  |
| 3,0             | 0,9987   | 0,9987 | 0,9987         | 0,9988           | 0,9988 | 0,9989 | 0,9989 | 0,9989         | 0,9990 | 0,9990           |
| 3,1             | 0,9990   | 0,9991 | 0,9991         | 0,9991           | 0,9992 | 0,9992 | 0,9992 | 0,9992         | 0,9993 | 0,9993           |
| 3,2             | 0,9993   | 0,9993 | 0,9994         | 0,9994           | 0,9994 | 0,9994 | 0,9994 | 0,9994         | 0,9995 | 0,9995           |
| 3,3             | 0,9995   | 0,9995 | 0,9995         | 0,9996           | 0,9996 | 0,9996 | 0,9996 | 0,9996         | 0,9996 | 0,9996           |
| 3,4             | 0,9997   | 0,9997 | 0,9997         | 0,9997           | 0,9997 | 0,9997 | 0,9997 | 0,9997         | 0,9997 | 0,9998           |
|                 | 0,9998   |        |                |                  | 0,9998 |        | 0,9998 | 0,9998         | 0,9998 |                  |
| 3,5             |          | 0,9998 | 0,9998         | 0,9998           |        | 0,9998 |        |                |        | 0,9998<br>0,9999 |
| 3,6             | 0,9998   | 0,9998 | 0,9999         | 0,9999           | 0,9999 | 0,9999 | 0,9999 | 0,9999         | 0,9999 |                  |
| 3,7             | 0,9999   | 0,9999 | 0,9999         | 0,9999           | 0,9999 | 0,9999 | 0,9999 | 0,9999         | 0,9999 | 0,9999           |
| 3,8             | 0,9999   | 0,9999 | 0,9999         | 0,9999           | 0,9999 | 0,9999 | 0,9999 | 0,9999         | 0,9999 | 0,9999           |
| 3,9             | 1,0000   | 1,0000 | 1,0000         | 1,0000           | 1,0000 | 1,0000 | 1,0000 | 1,0000         | 1,0000 | 1,0000           |

Werte der Verteilungsfunktion $\Phi(z)$ der Standardnormalverteilung

| $\parallel p \parallel$ | $\begin{array}{cccccc} \n\end{array}$ 0,500 0,600 0,700 0,800 0,900 0,950 0,975 0,990 0,995 0,999 |  |  |  |  |  |
|-------------------------|---------------------------------------------------------------------------------------------------|--|--|--|--|--|
|                         |                                                                                                   |  |  |  |  |  |

Quantile z<sup>p</sup> der Standardnormalverteilung

## Quantile der  $\chi^2$ -Verteilung

In der folgenden Tabelle sind Quantile  $\chi^2_{n;p}$  der  $\chi^2$ -Verteilung mit n Freiheitsgraden für  $n = 1$  bis  $n = 40$  und ausgewählte Werte p zusammengestellt. Man entnimmt der Tabelle z. B., dass das 0,95-Quantil der  $\chi^2$ -Verteilung mit  $n = 8$  Freiheitsgraden den Wert  $\chi_{8,0,95}^2 = 15,507$  besitzt.

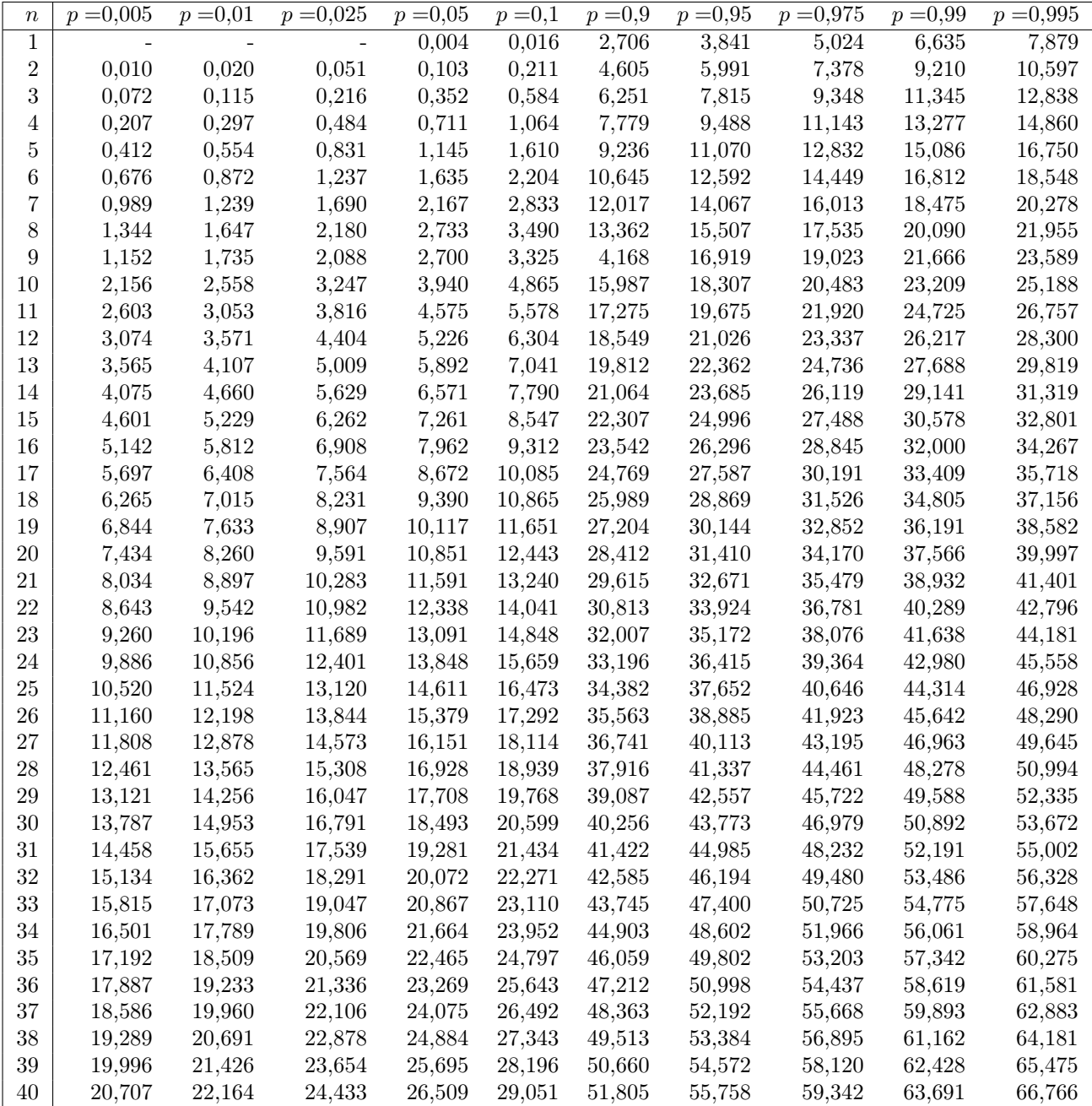

Quantile der Chi-Quadrat-Verteilung

### Quantile der t-Verteilung

In der nachstehenden Tabelle sind Quantile  $t_{n;p}$  der  $t$ -Verteilung mit n Freiheitsgraden für  $n = 1$  bis  $n = 40$  und ausgewählte Werte p zusammengestellt. Aus der Tabelle geht z. B. hervor, dass das 0,975-Quantil der  $t$ -Verteilung mit  $n = 8$  Freiheitsgraden den Wert  $t_{8;0,975} = 2,306$  besitzt und bei  $n = 30$  Freiheitsgraden den Wert 2,042. Quantile der t-Verteilung lassen sich bei größeren Werten n gut durch die entsprechenden Quantile  $z_p$  der Standardnormalverteilung approximieren.

| $\it n$        | 0,800 | 0,850 | 0,900 | 0,950 | 0,975  | 0,990  | 0,995  |
|----------------|-------|-------|-------|-------|--------|--------|--------|
| 1              | 1,376 | 1,963 | 3,078 | 6,314 | 12,706 | 31,821 | 63,657 |
| $\overline{2}$ | 1,061 | 1,386 | 1,886 | 2,920 | 4,303  | 6,965  | 9,925  |
| 3              | 0,979 | 1,250 | 1,638 | 2,353 | 3,182  | 4,541  | 5,841  |
| $\overline{4}$ | 0,941 | 1,190 | 1,533 | 2,132 | 2,776  | 3,747  | 4,604  |
| $\overline{5}$ | 0,920 | 1,156 | 1,476 | 2,015 | 2,571  | 3,365  | 4,032  |
| 6              | 0,906 | 1,134 | 1,440 | 1,943 | 2,447  | 3,143  | 3,707  |
| 7              | 0,896 | 1,119 | 1,415 | 1,895 | 2,365  | 2,998  | 3,499  |
| 8              | 0,889 | 1,108 | 1,397 | 1,860 | 2,306  | 2,896  | 3,355  |
| 9              | 0,883 | 1,100 | 1,383 | 1,833 | 2,262  | 2,821  | 3,250  |
| 10             | 0,879 | 1,093 | 1,372 | 1,812 | 2,228  | 2,764  | 3,169  |
| 11             | 0,876 | 1,088 | 1,363 | 1,796 | 2,201  | 2,718  | 3,106  |
| 12             | 0,873 | 1,083 | 1,356 | 1,782 | 2,179  | 2,681  | 3,055  |
| 13             | 0,870 | 1,080 | 1,350 | 1,771 | 2,160  | 2,650  | 3,012  |
| 14             | 0,868 | 1,076 | 1,345 | 1,761 | 2,145  | 2,624  | 2,977  |
| 15             | 0,866 | 1,074 | 1,341 | 1,753 | 2,131  | 2,602  | 2,947  |
| 16             | 0,865 | 1,071 | 1,337 | 1,746 | 2,120  | 2,583  | 2,921  |
| 17             | 0,863 | 1,069 | 1,333 | 1,740 | 2,110  | 2,567  | 2,898  |
| 18             | 0,862 | 1,067 | 1,330 | 1,734 | 2,101  | 2,552  | 2,878  |
| 19             | 0,861 | 1,066 | 1,328 | 1,729 | 2,093  | 2,539  | 2,861  |
| 20             | 0,860 | 1,064 | 1,325 | 1,725 | 2,086  | 2,528  | 2,845  |
| 21             | 0,859 | 1,063 | 1,323 | 1,721 | 2,080  | 2,518  | 2,831  |
| 22             | 0,858 | 1,061 | 1,321 | 1,717 | 2,074  | 2,508  | 2,819  |
| 23             | 0,858 | 1,060 | 1,319 | 1,714 | 2,069  | 2,500  | 2,807  |
| 24             | 0,857 | 1,059 | 1,318 | 1,711 | 2,064  | 2,492  | 2,797  |
| 25             | 0,856 | 1,058 | 1,316 | 1,708 | 2,060  | 2,485  | 2,787  |
| 26             | 0,856 | 1,058 | 1,315 | 1,706 | 2,056  | 2,479  | 2,779  |
| 27             | 0,855 | 1,057 | 1,314 | 1,703 | 2,052  | 2,473  | 2,771  |
| 28             | 0,855 | 1,056 | 1,313 | 1,701 | 2,048  | 2,467  | 2,763  |
| 29             | 0,854 | 1,055 | 1,311 | 1,699 | 2,045  | 2,462  | 2,756  |
| 30             | 0,854 | 1,055 | 1,310 | 1,697 | 2,042  | 2,457  | 2,750  |
| 31             | 0,853 | 1,054 | 1,310 | 1,696 | 2,040  | 2,4528 | 2,744  |
| 32             | 0,853 | 1,054 | 1,309 | 1,694 | 2,074  | 2,4587 | 2,739  |
| 33             | 0,853 | 1,053 | 1,308 | 1,692 | 2,069  | 2,4448 | 2,733  |
| 34             | 0,852 | 1,053 | 1,307 | 1,691 | 2,064  | 2,4411 | 2,728  |
| 35             | 0,852 | 1,052 | 1,306 | 1,690 | 2,060  | 2,4477 | 2,724  |
| 36             | 0,852 | 1,052 | 1,306 | 1,688 | 2,056  | 2,4345 | 2,720  |
| 37             | 0,851 | 1,051 | 1,305 | 1,687 | 2,052  | 2,4314 | 2,715  |
| 38             | 0,851 | 1,051 | 1,304 | 1,686 | 2,048  | 2,4386 | 2,712  |
| 39             | 0,851 | 1,050 | 1,304 | 1,685 | 2,045  | 2,4258 | 2,708  |
| 40             | 0,851 | 1,050 | 1,303 | 1,684 | 2,021  | 2,4233 | 2,705  |

Quantile der t-Verteilung